TEHNIKAÜLIKOOL Infotehnoloogia teaduskond Informaatikainstituut

IDN70LT

Hallar Mölder 121791IABMM

# **RIIGI ELEKTROONILISTE TEENUSTE ÜLEVIIMINE PILVETEHNOLOOGIALE EESTI KINNISTUSRAAMATU NÄITEL**

Magistritöö

Juhendaja: Innar Liiv Ph.D

# **Autorideklaratsioon**

Kinnitan, et olen koostanud antud lõputöö iseseisvalt ning seda ei ole kellegi teise poolt varem kaitsmisele esitatud. Kõik töö koostamisel kasutatud teiste autorite tööd, olulised seisukohad, kirjandusallikatest ja mujalt pärinevad andmed on töös viidatud.

Autor: Hallar Mölder

31.12.2016

# **Annotatsioon**

Mida enam võetakse kasutusele elektroonilisi teenuseid, seda enam tähelepanu nõuab digitaalse järjepidevuse tagamine. Sealjuures tuleb mõelda ka sellele, kuidas pakkuda teenuseid nii küberrünnakute kui ka nende sündmuste korral, kus Eesti riigil kaob kontroll oma territooriumil asuvate andmekeskuste üle. Seda eriti olukorras, kus mitmed riiklikult olulised registrid eksisteerivad vaid digitaalselt.

Käesolevas lõputöö eesmärk oli analüüsida ja viia läbi eksperiment Eesti kinnistute andmeid sisaldava kinnistusraamatu avaliku osa üleviimise protsessi kohaliku andmekeskuse lahenduselt kommertsiaalsele pilvetehnoloogiale Microsoft Azure.

Magistritöö annab ülevaate ette tulnud probleemkohtades ning pakub neile lahendused. Samuti antakse ülevaade erinevatest valikutest, mis langetati teenuse ülesseadmisel. Seetõttu võiks töö tulemus olla huvipakkuv kõigile, kes planeerivad migratsiooni avalikule pilveteenusele.

Töö tulemusena jõuti järeldusele, et avalik pilveteenuse sobib tehniliselt sellise lahenduse kasutamiseks. Samuti leiti, et digitaalse järjepidevust temaatikat tuleb vaadelda laiemalt, kuna teenuste kättesaadavus sõltub paljudest välistest komponentidest, näiteks DNS.

Lõputöö on kirjutatud eesti keeles ning sisaldab teksti 54 leheküljel, 5 peatükki, 9 joonist, 3 tabelit.

# **Abstract**

Migration of state electronic services to the cloud: an example of Estonian Land Register

As Estonia introduces electronic services and moves towards paperless administration, it requires more attention on ensuring digital continuity. That raises question how to provide services in conditions when experiencing cyber-attacks or state loses control over the datacenters located within its own territory. This is especially important in a situation where many state registries exist only in digital form.

The goal of this thesis is to analyze and carry out an experiment on migration of Estonian Land Register from on-premises solution to commercial public cloud service Microsoft Azure.

This thesis gives an overview of the problems encountered and provides solutions to them. It also gives overview of different decisions that were made during set up of the service. Therefore the outcome and findings of this thesis might be useful for the broader audience who is planning similar migration to public cloud services.

Results of this experiment confirmed that the public cloud services are technically suitable for providing such services. Also that digital continuity needs to be looked more widely as it depends on other services that can impact significantly the accessibility of the service. For example DNS that can make the service unreachable if it wrongly configured or points to wrong location.

The thesis is in Estonian and contains 54 pages of text, 6 chapters, 9 figures, 3 tables.

# **Lühendite ja mõistete sõnastik**

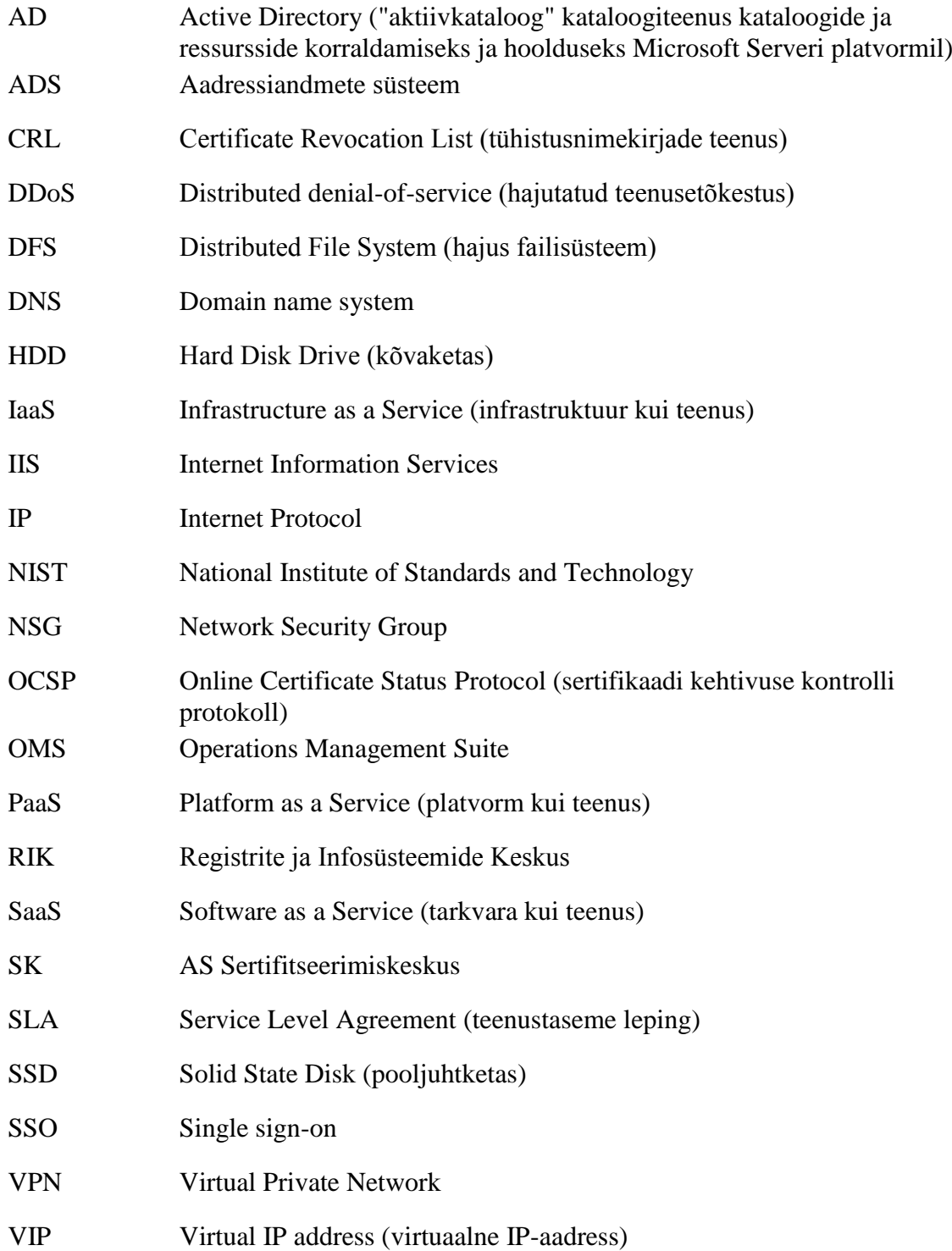

# **Sisukord**

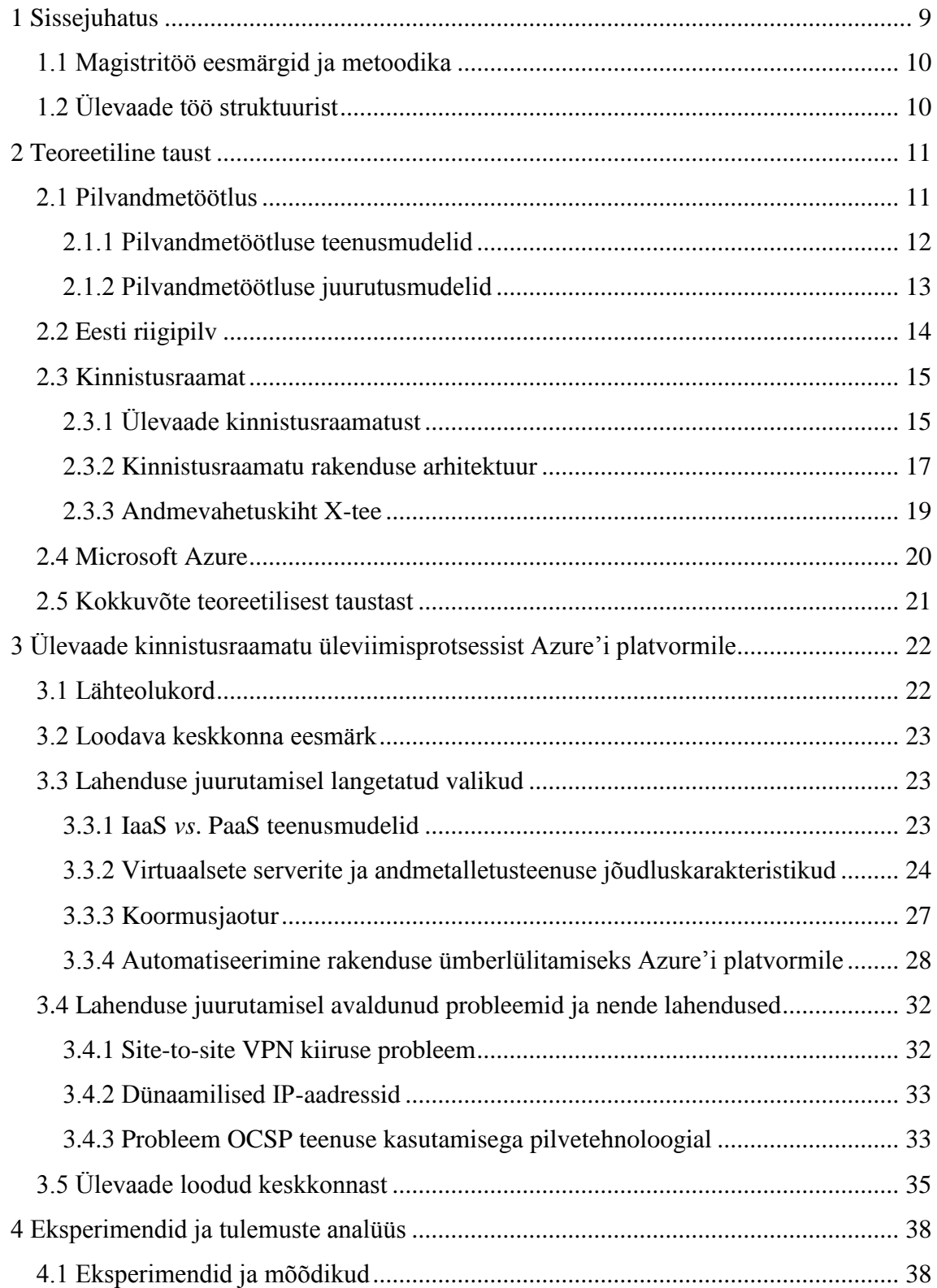

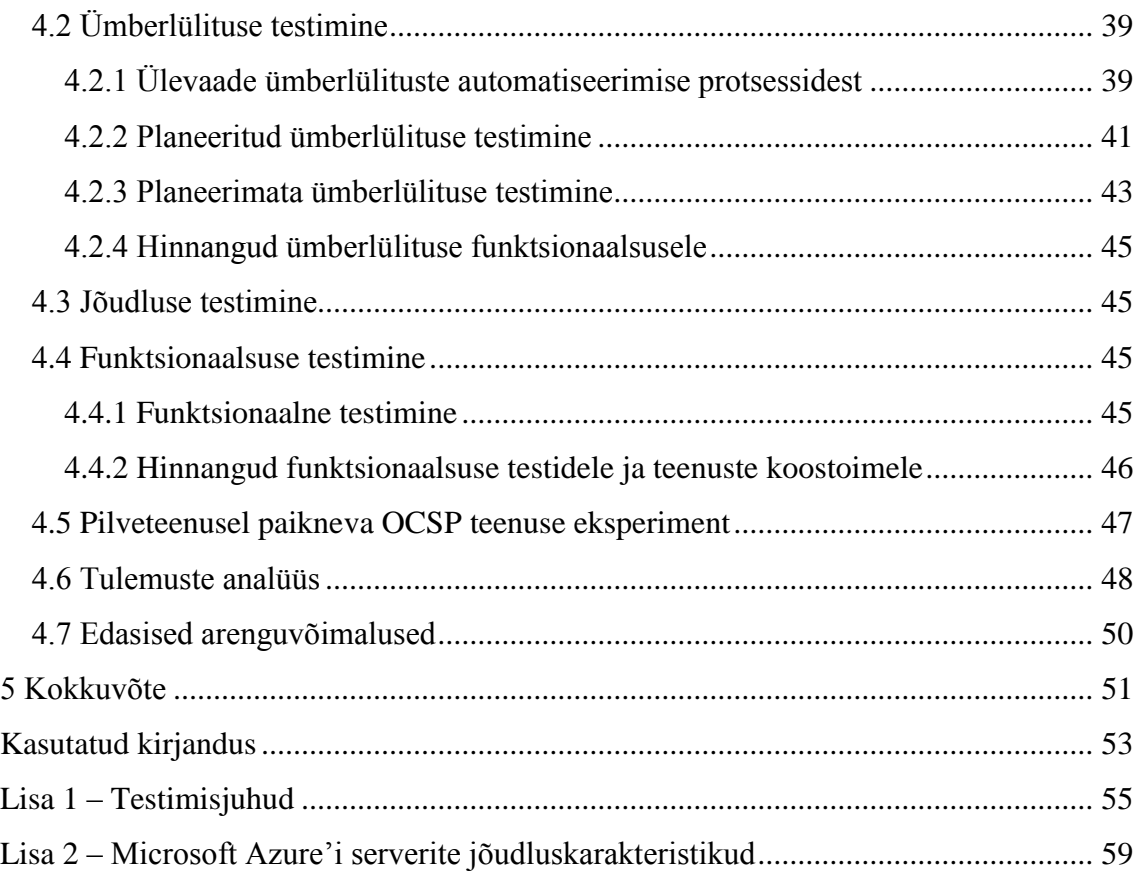

# **Jooniste loetelu**

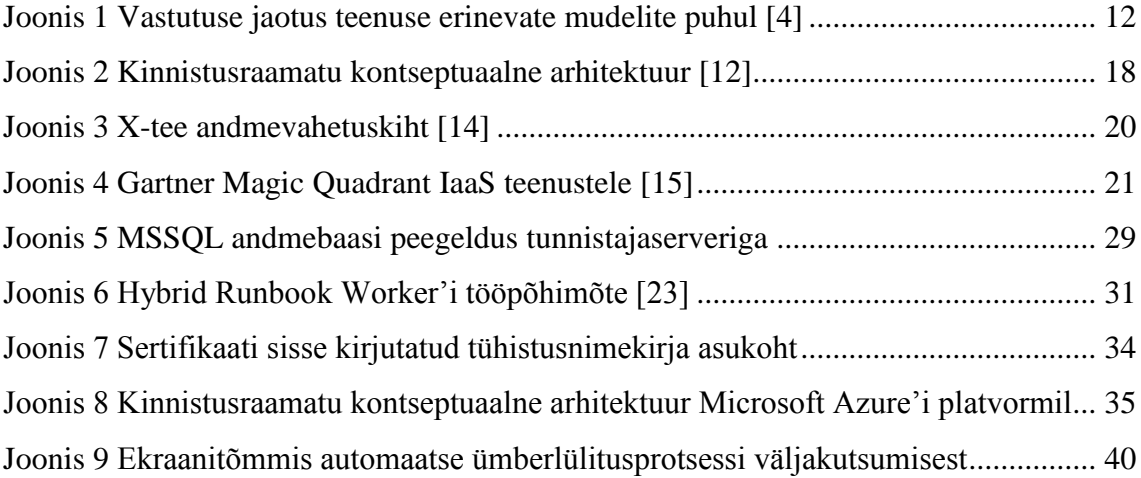

# **Tabelite loetelu**

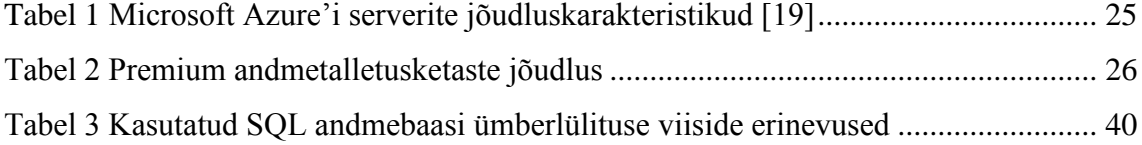

# <span id="page-8-0"></span>**1 Sissejuhatus**

Eestit on korduvalt tunnustatud e-riigi teenuste kõrge taseme eest. Järjest rohkem teenuseid on kättesaadavad e-teenustena, tänu millele on inimestel mugav oma asju ajada kodust lahkumata. Ühelt poolt aitab see vältida nii aja- kui ka rahalist kulu, kuid teisalt aitab see pakkuda teenuseid palju efektiivsemalt. Seda eriti olukorras, kus kodaniku ootused riigi suhtes kasvavad, mis omakorda seab riigiasutused suurema surve alla. See tähendab, et riik peaks pakkuma küll rohkem teenuseid, ent tegema seda ilma rahaliste vahendite kasvuta.

Elektroonilisi kanaleid kasutades liigutakse suurema paberivaba halduse poole. Paberivabale haldusele üleminek on aga kaasa toonud olukorra, kus mitmed riiklikult olulised registrid eksisteerivad ainult digitaalselt [1]. See toob endaga kaasa suurema vajaduse kaitsta riigi digitaalset järjepidevust. Seda nii küberrünnakute kui ka selliste olukordade eest, kus Eesti riigil kaob kontroll oma territooriumil asuvate andmekeskuste üle.

Eesti riigikaitse arengukavas nimetatakse ühena julgeoleku ohtudest infoühiskonna haavatavust [1]. Üheks selliseks kriitilise tähtsusega registriks on Eesti kinnistusraamat. Et tagada kinnistute omanduse tõendamise võimalus ka juhul, kui Eestis paiknevad kinnistusraamatu rakendus lakkab töötamast, on vaja uurida võimalust kinnistusraamatu ümberlülitamiseks avalikule pilvetehnoloogiale. Sellise funktsionaalsuse uurimiseks viidi läbi projekt, mille raames testiti Eesti kinnistusraamatu avaliku osa võimekust automaatselt ümber lülituda Microsoft Azure'i pilvetehnoloogiale.

Pilvetehnoloogia võimaldaks selliseid olukordi paremini hallata. Pilvandmetöötluse teenuse pakkujatel on enamasti mitmeid geograafiliselt erinevates paikades asuvaid ja piisava jõudlusvaruga andmekeskuseid, et suurtele koormustele vastu pidada.

## <span id="page-9-0"></span>**1.1 Magistritöö eesmärgid ja metoodika**

Magistritöö eesmärk on analüüsida ja läbi viia eksperiment Eesti kinnistute andmeid sisaldava kinnistusraamatu avaliku osa üleviimise protsessi kohaliku andmekeskuse lahenduselt kommertsiaalsele pilvetehnoloogiale Microsoft Azure.

Kuna kinnistusraamatu töö tagamiseks on vajalikud teiste teenustega töötavad liidestused, on ka neid vaja pilvetehnoloogial testida. Üheks selliseks on näiteks digiallkirjastamise sertifikaatide kehtivuskinnituse tagamise teenus (OCSP). Samuti on vaja testida suhtlust erinevate riiklike andmekogudega, näiteks rahvastikuregistriga.

Töö eesmärk on süstematiseerida korraldatud eksperimendid ning analüüsida nende käigus tehtud valikuid, uurida, kuidas pilveteenus sobib tehniliselt selliste teenuste pakkumiseks, anda hinnang üleviimisprotsessi edukusele, analüüsida, kas püstitatud eesmärgid saavutati (eriti teenuste koostöötamise võimekus pilvetehnoloogial), tuua välja saadud lahenduse head ja halvad küljed ning analüüsida esinenud puuduseid ja nende lahendusi.

Eesmärkide saavutamiseks kasutatakse peamiselt kahte metoodikat, milleks on vaatlused ja eksperimendid. Selleks, et paremini aru saada ja hinnata, mida on vaja teha, et teenused edukalt migreeritud saaksid, on kasutatud teenuste üleviimise tegevuste vaatluseid. Eksperimentide eesmärk on saada parem ülevaade töö keerukusest läbi praktilise kogemuse.

Tulemustele hinnangute andmiseks kasutatakse peamiselt testitulemuste analüüsi ja süsteemile esitatud nõuete vastavuse kontrolli.

# <span id="page-9-1"></span>**1.2 Ülevaade töö struktuurist**

Töö esimeses osas antakse teoreetiline ülevaade teemadest, mis on vajalikud, et paremini mõista töö praktilist osa. Esmalt antakse ülevaade pilvandmetöötlusest ning selle erinevatest teenuse- ja juurutusmudelitest. Seejärel keskendutakse Eesti riigipilve kontseptsioonile, mis on mõneti aluseks avaliku sektori teenuste pilvetehnoloogial kasutamisele. Kolmandas alajaotises vaadeldakse kinnistusraamatut, selle tööpõhimõtet ja arhitektuuri. Lõpuks kirjeldatakse Microsoft Azure'i platvormi, mille kasutuselevõttu käesolevas magistritöös analüüsitakse.

Töö teises osas antakse ülevaade kinnistusraamatu üleviimise protsessist Microsoft Azure'i platvormile. Samuti vaadeldakse hetkeolukorda ja loodud keskkonda. Ülevaade antakse ka projekti käigus esinenud valikutest, probleemidest ja nende lahendustest.

Töö kolmandas osas planeeritakse eksperimendid kinnistusraamatu ümberlülituse testimiseks ja rakenduse funktsionaalsuse toimimise hindamiseks. Antakse ka ülevaade teostatud eksperimentidest ja mõõdikutest, mille järgi eksperimentide edukust mõõdeti. Samuti tuuakse välja see, kuidas eksperimendid läbi viidi, ning tehakse kokkuvõte tulemustest.

# <span id="page-10-0"></span>**2 Teoreetiline taust**

Selles peatükis antakse teoreetiline ülevaade teemadest, mis on vajalikud, et paremini mõista töö praktilist osa. Esmalt antakse ülevaade pilvandmetöötlusest ning selle erinevatest teenuse- ja juurutusmudelitest. Seejärel keskendutakse Eesti riigipilve kontseptsioonile, mis on mõneti aluseks avaliku sektori teenuste pilvetehnoloogial kasutamisele. Kolmandas alajaotises vaadeldakse kinnistusraamatut, selle tööpõhimõtet ja arhitektuuri. Lõpuks kirjeldatakse Microsoft Azure'i platvormi, mille kasutuselevõttu käesolevas magistritöös analüüsitakse.

## <span id="page-10-1"></span>**2.1 Pilvandmetöötlus**

Pilvandmetöötluse kasutuselevõtt võimaldab ligipääsu suurele hulgale virtuaalsetele ressurssidele. Selleks võivad olla nii riistvara, rakendused kui ka teenused. Nimetatud ressursside puhul on tähtis, et nad oleksid lihtsalt kasutatavad, vajaduspõhiselt seadistatavad ja väikse halduskoormusega [2]. Võimalikult suur hulk haldustegevusi toimuvad kliendi jaoks automaatselt ilma kliendi sekkumiseta. Ligipääs ressurssidele toimub enamasti üle interneti ja pakub kasutajatele võimalust pääseda asukohast sõltumata ligi vajalikele andmetele ja ressurssidele.

Kui tarbijaid on rohkem kui üks organisatsioon, siis jaotatakse ressursid dünaamiliselt klientide vahel, võimaldades seejuures paremat ressursside kasutust ning madalamat teenuse hinda. Hinnad määratakse kasutuspõhiselt ehk siis makstakse selle eest, mida

kasutatakse. Finantsiliselt võimaldab selline hinnapoliitika muuta IT-teenused kapitalikulust tegevuskuluks ja vältida kõrgeid investeerimiskulusid isiklike andmetöötlusressursside ostmiseks. [3]

#### <span id="page-11-0"></span>**2.1.1 Pilvandmetöötluse teenusmudelid**

Pilvandmetöötluses on teenuste pakkumiseks kasutusel peamiselt kolm teenusmudelit: IaaS, Paas ja SaaS. [2] Peamiseks erinevuseks on vastutusjaotus ning selle ulatus kliendi ja teenusepakkuja vahel (vaata [Joonis 1\)](#page-11-1). Teenusmudeli valikul on määravaks vajadused ja võimalused – kas soovitakse kasutada teenusepakkuja pakutavat rakendust või vajatakse serveriressurssi, millele oma teenus või rakendus juurutada. Oluline valikukriteerium on ka administreerimine – kas sellega soovitakse tegeleda ise või jätta teenusepakkuja vastutuseks. [4]

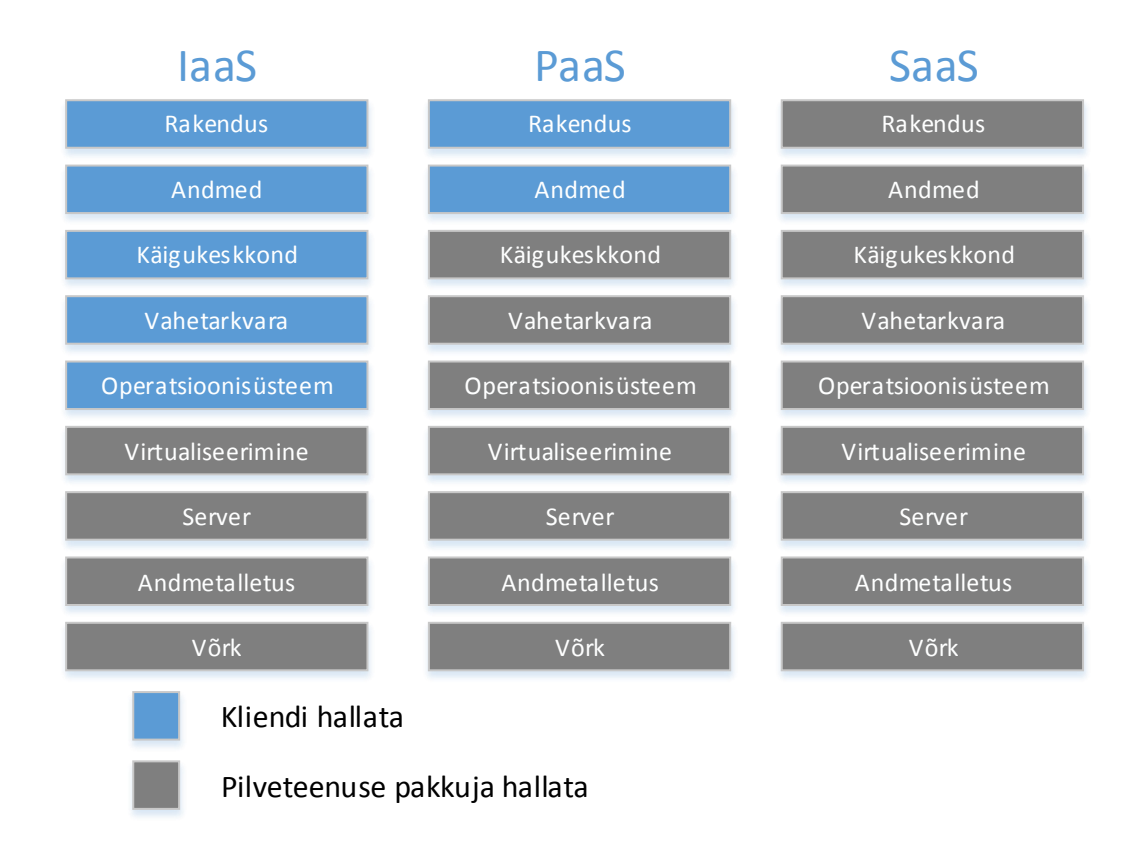

<span id="page-11-1"></span>Joonis 1 Vastutuse jaotus teenuse erinevate mudelite puhul [4]

Teenusmudelid [2] [4].

- Infrastruktuur kui teenus (IaaS) pilvandmetöötluse mudel, kus pakutakse kliendile kogu infrastruktuur, mida on teenuste kasutuselevõtuks vaja. Tegemist oleks just kui virtuaalse andmekeskusega, kus on olemas nii võrgu-, serveri- kui ka andmesalvestusressursid ning tarkvara selle haldamiseks. Kliendi hooleks jääb installeerida virtuaalsele serverile operatsioonisüsteem ja juurutada sellel vajalikud rakendused, ning hilisem haldus (näiteks operatsioonisüsteemi paikamine või tulemüürireeglite seadistus).
- Platvorm kui teenus (PaaS) pilvandmetöötluse mudel, kus pakutakse lisaks infrastruktuurile ka tarkvara. Mudel, mis sobib näiteks rakenduste arendamise ja juurutamise keskkondadeks. See hõlmab endas nii operatsioonisüsteemi, rakendusservereid, tööriistu, andmebaasiservereid kui ka arenduseks vajalikku (näiteks teegikogud ja raamistikud). Kasutaja hooleks on rakenduste juurutamine, andmebaasistruktuuride loomine ja nende haldus. Ülejäänu eest hoolitseb pilveteenusepakkuja.
- Tarkvara kui teenus (SaaS) pilvandmetöötluse mudel, kus kasutaja kasutab teenusepakkuja rakendusi. Mudel, kus kasutaja ei pea omandama õigust tarkvara kasutada, vaid rendib seda kasutuspõhiselt. Tavaliselt on vaja lisatarkvara (veebibrauser) nende teenuste kasutamiseks, millega saab rakendust kasutada. Kasutajal ei ole võimalik rakenduses ise muudatusi teha. Kogu halduse kuni rakenduseni teeb ära teenusepakkuja.

## <span id="page-12-0"></span>**2.1.2 Pilvandmetöötluse juurutusmudelid**

Pilvandmetöötlusel on neli juurutusmudelit. Erinevaks muudavad neid see, kui suured nad on, kellele nad kuuluvad ja kes neid kasutada saavad.

Pilvandmetöötluse juurutusmudelid [2].

 Privaatpilv – pilvandmetöötluse mudel, kus teenust pakutakse ühele organisatsioonile teenusepakkujast (organisatsioonisisene või väline teenusepakkuja) ja asukohast sõltumata. Oluline on, et ressursse ei jagata teiste organisatsioonist väljaspool seisvate võimalike teenusetarbijatega.

- Avalik pilv pilvandmetöötluse mudel, kus teenust pakutakse kõigile soovijatele. Teenust pakutakse teenusepakkuja andmekeskusest ja ressursid on kasutajate vahel jagatud.
- Kommuunipilv pilvandmetöötluse mudel, kus teenust pakutakse ühele kasutajagrupile, mis jagab sarnaseid huvisid (näiteks turvanõuded ja seadusest tulenevad nõuded). Teenusepakkujaks võib olla keegi grupist või väljastpoolt seda.
- Hübriidpilv pilvandmetöötluse mudel, kus on kombineeritud mitu pilveteenuse liiki. Erinevad pilved jäävad iseseisvateks osadeks, kuid on loogiliselt kokku seotud. Seega võimaldab hübriidpilv kombineerida erinevaid pilvandmetöötluse liike ja kasutada nende pakutavaid eeliseid.

# <span id="page-13-0"></span>**2.2 Eesti riigipilv**

Sarnaselt paljudele teistele riikidele on ka Eestil plaanis luua oma riigipilv. Juba on loodud Eesti riigipilve kontseptsioon. Selle järgi ei ole Eesti riigipilve eesmärk niivõrd kuluefektiivsuse suurendamine, kui teenuse kvaliteedi parandamine [5]. Siiski tuuakse välja pilvetehnoloogia kasutuselevõtuga kaasnevad hüved, kuid nende kõrval ka Eesti riigi vajadused, mida samuti soovitakse lahendada (oht kaotada kontroll oma andmekeskuste üle).

Eesti riigipilv on hübriidpilv, mis koosneb kolmest komponendist [1].

- Privaatpilv, kuhu konsolideeritakse erinevate asutuste andmekeskused.
- Erasektori opereeritav avalik pilv, mille peamiseks ülesandeks on pakkuda platvormi omavalitsuste teenuste tarbeks.
- Välisriikides paiknevad andmesaatkonnad digitaalse järjepidevuse tagamiseks.

Privaatpilve kasutuselevõtu ajendiks on praegune teenuste fragmenteeritus erinevate asutuste ja ministeeriumide vahel. Teenuste majutamiseks kasutatakse isiklikke andmekeskusi ja neid haldavad asututse enda töötajad. Kuna rahastatakse asutuste vahel erinevalt, siis isiklikud andmekeskused ei suuda alati täita piisaval tasemel turvalisuse ja

käideldavuse nõudeid. Samuti ei ole alati tagatud vajalikud kompetentsid süsteemide haldamisel [5].

Privaatpilve kasutuselevõtt tagaks juurdepääsu vajalikele ressurssidele kahes Eestis paiknevas andmekeskuses. Teenust pakutakse peamiselt IaaS teenusmudeli järgi, kombineeritud mõningate PaaS lahendustega (krüpteerimine ja VPN), ning kliendi vastutuseks jääb oma teenuse ja turvalisuse eest hoolitsemine [\[6\]](#page-52-1).

Avalikud pilveteenused on kontseptsiooni järgi mõeldud omavalitsustele teenuste juurutamiseks. Peamiseks ajendiks on omavalitsuste vajadus kuluefektiivsete lahenduste järgi. Kuna riigil puuduks kontroll selle üle, kuidas ja kuhu andmeid salvestatakse, peab arvestama võimalike andmeleketega. Seetõttu ei aktsepteerita tundliku informatsiooni salvestamist ja riiklikult oluliste teenuste kasutamist avalikul pilveteenusel. Küll aga leitakse, et avalik pilveteenus on mõningatel juhtudel õigustatud. Näiteks olukordades, kus teenuse järjepidevus võib muutuda olulisemaks kui risk andmelekkeks, või juhul, kui teenus ei ole seotud isikuandmetega [5].

Andmesaatkondade puhul on tegemist ressursiga, mis asub väljaspool riigi territooriumi, kuid mis on siiski täielikult riigi kontrolli all. Andmesaatkondade ülesandeks on pakkuda digitaalset järjepidevust juhuks, kui riigil puudub kontroll oma andmekeskuste üle või kui ei ole mõnel muul põhjusel võimalik opereerida riigisiseseid teenuseid (näiteks DDoS ründed). Samuti on vaja kaitsta digitaalseid monumente ja tagada piiriüleste teenuste usaldusväärsus ja kvaliteet [5].

## <span id="page-14-0"></span>**2.3 Kinnistusraamat**

Selles alapeatükis antakse ülevaade kinnistusraamatust ja selle arhitektuurist ning X-tee lahendustest, mis on e-riigi arhitektuuris kohustuslik element andmevahetuse tagamiseks teiste registritega.

## <span id="page-14-1"></span>**2.3.1 Ülevaade kinnistusraamatust**

Kinnistusraamat on riiklik juriidiline register, kus talletatakse infot kinnistute ja nendega seotud asjaõiguste kohta. Lisaks kinnistule ja selle omanikule leiab sealt veel informatsiooni õiguste ja koormatiste kohta. Kanded kinnistusraamatus omavad täies

mahus õiguslikku tähendust (on seadusliku jõuga). Teisisõnu kinnitab kinnistusraamat omaniku õiguse kinnistule [7], [8].

Kinnisasjaks võib olla maatükk, korteriomand, hoonestusõigus või korterihoonestusõigus. Kinnisasjaõigused tekivad, muutuvad ja lõppevad kinnistusraamatusse kannete tegemisel registripidaja poolt. Registripidajaks on seadusega määratud Tartu maakohtu kinnistusosakond [7], [8].

Kinnistusraamat on täielikult elektrooniline register, mis tähendab, et andmeid säilitatakse ainult elektroonilisel kujul. Juhul, kui kinnistu kohta saabuvad paberkandjal dokumendid, mida ei ole kohustuslik digitaalselt esitada, tehakse nendest kinnitatud digitaalsed ärakirjad. Häire korral, millal pole võimalik elektroonilisi kandeid teha, lubab seadus kasutada ka paberkandjal asenduskinnistusraamatut, mis tuleb aga digitaliseerida esimesel võimalusel. [8]

Kinnistusraamat koosneb kolmest osast.

- Kinnistusregister kinnistusregister sisaldab kõiki kandeid kinnistute kohta. Igale kinnistule avatakse oma registriosa, kuhu koondatakse kõik kanded antud kinnistu kohta. Näiteks sisaldab see selliseid andmeid nagu kinnistu katastritunnus, kinnistu sihtotstarve, kinnistu omanikud, kinnistule seatud piirangud (näiteks servituut) ja kinnistule seatud hüpoteegid [7].
- Kinnistuspäevik kinnistuspäevikus registreeritakse avaldused koos metaandmetega avalduse ja kinnistu kohta, millega taotletakse kannete tegemist kinnistusregistrisse. Metaandmete hulka kuulub näiteks avalduse vastuvõtmise kuupäev, kinnistu number, riigilõivud ja lisadokumentide saabumise ajad [7]*.*
- Kinnistustoimik kinnistustoimik koosneb registriosa ärakirjast ja kõikidest kinnistu kohta käivatest dokumentidest. Näiteks sisaldab see kõiki alusdokumente kinnistusregistri ja kinnistuspäeviku kannete tegemiseks [7].

Kinnistusraamat pakub võimalust veebirakenduse kaudu sooritada üksikpäringuid kinnistute kohta ning tutvuda kinnistute kohta tehtud kannetega. Kodanikuna ennast autentides (ID-kaarti või panga linki kasutades) on võimalik teha päringuid oma

kinnistute kohta. Samuti saab anda volitusi teistele füüsilistele isikutele oma kinnistutega tutvumiseks. [9]

Ettevõtted ja asutused, kellel on vaja teha kinnistute kohta suurel hulgal järelepärimisi, saavad sõlmida kinnistusraamatu kasutamiseks lepingu, mis annab neile võimaluse teha masspäringuid. [9]

#### <span id="page-16-0"></span>**2.3.2 Kinnistusraamatu rakenduse arhitektuur**

Kinnistusraamatu puhul on tegemist mitmekihilise veebirakendusega. Kõik komponendid on dubleeritud kahe andmekeskuse vahel ja osaliselt ka ühe andmekeskuse sees. Liidestused teistesse registritesse ja infosüsteemidesse kasutavad andmevahetuskihi X-teed (näiteks aadressiandmete süsteem ADS, rahvastikuregister, ehitusregister ja kinnistamisteadete saatmine Avalike Teadeannete süsteemi). Samuti pakub kinnistusraamat XML päringuteenust üle X-tee [10].

Väliste teenustena kasutatakse näiteks ajatempli teenust ning autentimiseks ja digitaalseks allkirjastamiseks sertifitseerimiskeskuse pakutavat tühistusnimekirjade teenust CLR (vaata [Joonis 2\)](#page-17-0) [10].

Kinnistusraamatul on kaks eraldiseisvat osa, mis täidavad erinevaid ülesandeid ja on seetõttu kättesaadavad erinevatele kasutajatele. Andmeid vahetatakse suunaga sisemisest andmebaasist (menetlusandmebaas) välisesse (avalik andmebaas). Seda selleks, et oleks tagatud andmete terviklikkus ja ei tekiks kahtlust korrektse kande kohta juhul, kui baaside andmetes tekib erinevus.

Kinnistusraamatu osad [11].

- Kinnistusraamatu menetlussüsteem (KRIS-K) kinnistusraamatu osa, kus toimub kinnistusraamatu igapäevane töö. Kanded kinnistusraamatusse tehakse menetlussüsteemi kaudu. Sellele süsteemile avalik ligipääs puudub, küll aga on liidestused läbi X-tee andmevahetuskihi teiste süsteemidega. Näiteks Notari infosüsteem ja Kinnistuportaal uute kinnistamisavalduste esitamiseks.
- Kinnistusraamatu avalik osa (KRIS-A) kinnistusraamatu see osa, mis on avalikult kättesaadav. See sisaldab päringusüsteemi kinnistute otsimiseks, andmete ja toimiku dokumentide vaatamiseks ning XML-teenust andmete

lihtsamaks töötlemiseks, volituste andmiseks teistele isikutele (kinnistu dokumentide vaatamiseks) ja volituste taotlemiseks (teistele kuuluva kinnistu dokumentidega tutvumiseks).

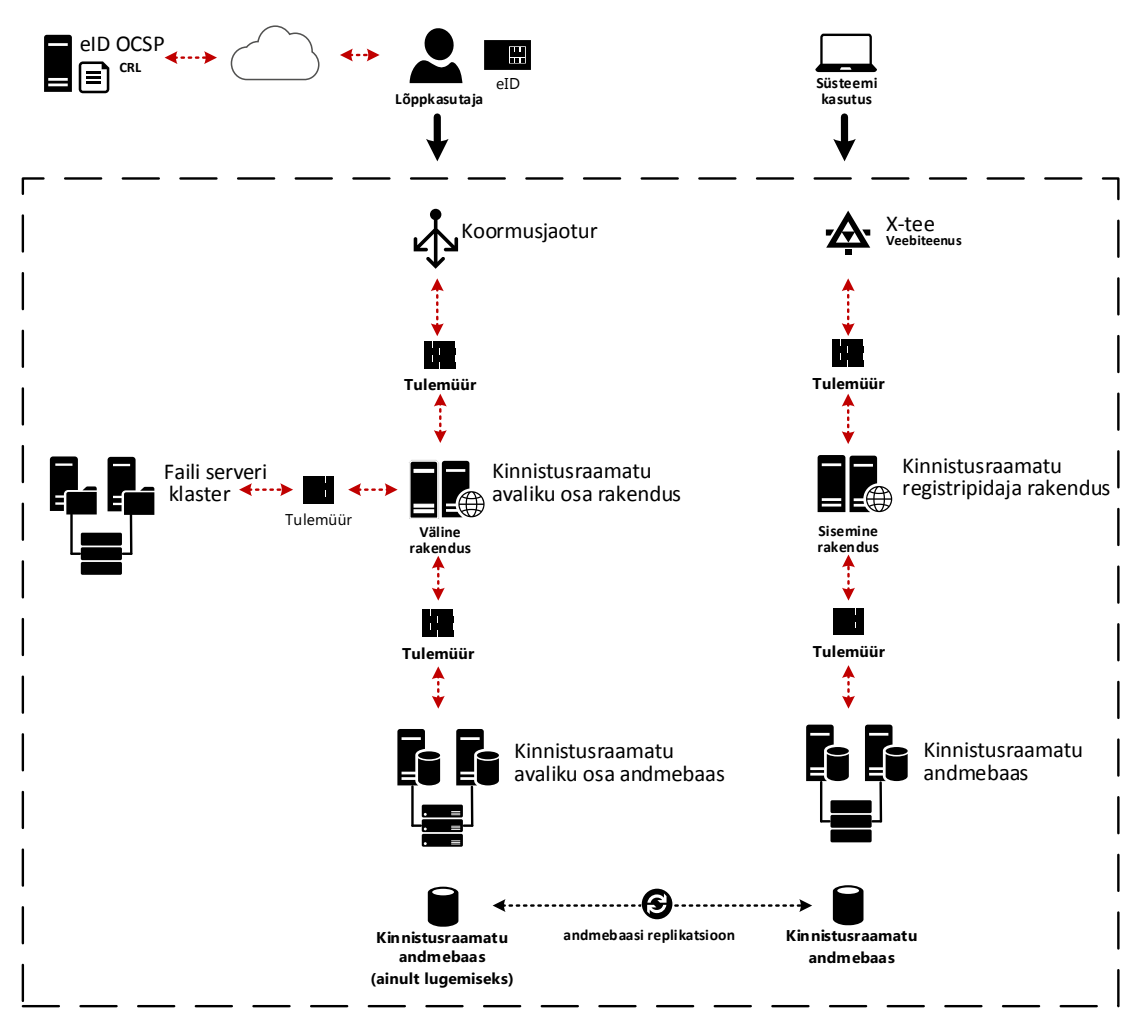

Joonis 2 Kinnistusraamatu kontseptuaalne arhitektuur [12]

<span id="page-17-0"></span>Kinnistusraamatu tööks vajalikud komponendid [10].

- Kinnistusraamatu rakendusserverid Microsoft Windows Server platvormil kasutades veebiserverit Internet Information Services (IIS) ja .NET raamistikku.
- Andmebaasi haldussüsteemi klaster Microsoft SQL server platvormil. Menetlusja avaliku osa andmebaaside vahel toimub automaatne sünkroniseerimine suunaga menetlus andmebaasist avalikku andmebaasi, et tagada otsingusüsteemidele värske informatsioon.
- Failiserveri klaster kinnistute failide (kinnistustoimiku dokumendid) ja rakenduse konfiguratsioonifailide hoidmiseks.
- Koormusjaotur, millel on kaks ülesannet: jagada koormus rakendusserverite vahel ning rakendusserveri rikke korral suunata päringud teisele rakendusserverile.
- X-tee server andmevahetuseks erinevate registrite vahel.

### <span id="page-18-0"></span>**2.3.3 Andmevahetuskiht X-tee**

Kinnistusraamat kasutab teiste registritega suhtlemisel andmevahetuskihti X-tee. Seda nii teistest registritest info pärimisel kui ka info jagamisel.

Eesti e-riigi arhitektuuri kesksel kohal on X-tee andmeedastuskiht [\(Joonis 3\)](#page-19-1). X-tee võimaldab korraldada asutustel turvalist ja tõestusväärtust tagava internetipõhise andmevahetuse infosüsteemide vahel. Nii saab pakkuda kodanikele, asutustele ja ametnikele ligipääsu andmetele läbi erinevate e-teenuste. Samuti võimaldab see andmevahetust erinevate registrite ja andmekogude vahel. [13]

Asutus, kes soovib liidestust teiste asutuste andmekogudega, peab installeerima X-tee turvaserveri, konfigureerima vajalikud võtmed, saama õiguse andmekogusid kasutada ja seadistama andmepäringud turvaserveri vahendusel. Seejuures ei ole oluline, millisel platvormil teenus töötab, kuna X-tee võimaldab näiteks SOAPi ja XMLi vahendusel standardiseeritud suhtlust. Teenusepakkuja (andmekogu omanik) ülesandeks on defineerida, milliseid andmevahetuse teenuseid pakutakse ja kellel neid kasutada lubatakse [13].

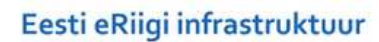

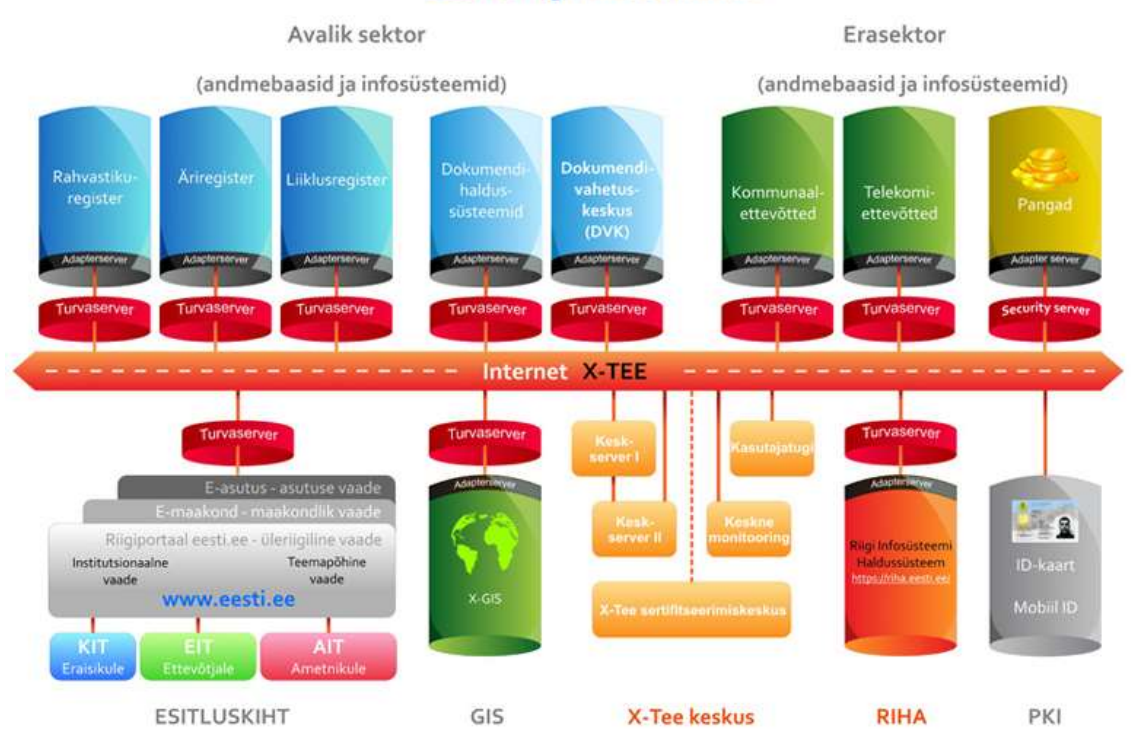

Joonis 3 X-tee andmevahetuskiht [14]

# <span id="page-19-1"></span><span id="page-19-0"></span>**2.4 Microsoft Azure**

Microsoft Azure on Microsofti loodud pilvandmetöötluse teenus, mis pakub PaaS ja IaaS teenusmudelit. Teenuse pakkumiseks kasutab Microsoft oma andmekeskuseid, mida kutsutakse regioonideks. [15] Nii serverid kui ka võrguteenused on virtualiseeritud. Virtualiseerimisplatvormina on kasutusel Hyper-V, millele võib installeerida erinevaid operatsioonisüsteeme ja platvormiteenuseid laiast Azure Marketplace'i tootenimekirjast. Seal pakutakse nii Microsofti enda kui ka teiste tootjate lahendusi. [16]

Kuigi Azure on avalik pilveteenus, võimaldab see kasutajal luua turvalise hübriidpilve sidudes selle oma andmekeskuse/privaatpilve lahendusega. Kuna teenust maksustatakse kasutuspõhiselt, on pilveteenust mugav kasutada kui võimalikku välist ressursiallikat teenuste arendamisel või juurutamisel [\[17\]](#page-53-0). Selline lahendus sobiks ka ajutist laadi tarbimisel, näiteks kriitilistel ajahetkedel, kui endal riistvararessurssi napib. Samuti võib integreerida pilvetehnoloogia talituspidevuse plaanidesse, et avariiolukordadega paremini toime tulla.

Gartner Group toob oma raportis välja Microsoft Azure IaaS platvormi kui ühe turuliidritest (vaata Joonis 4 [Gartner Magic Quadrant IaaS teenustele \)](#page-20-1). Raportis mainitakse tugevuste all ka hübriidpilve loomise võimalust ja terviklikku käsitlust IaaS ja PaaS lahenduste samal ajal kasutamisel.

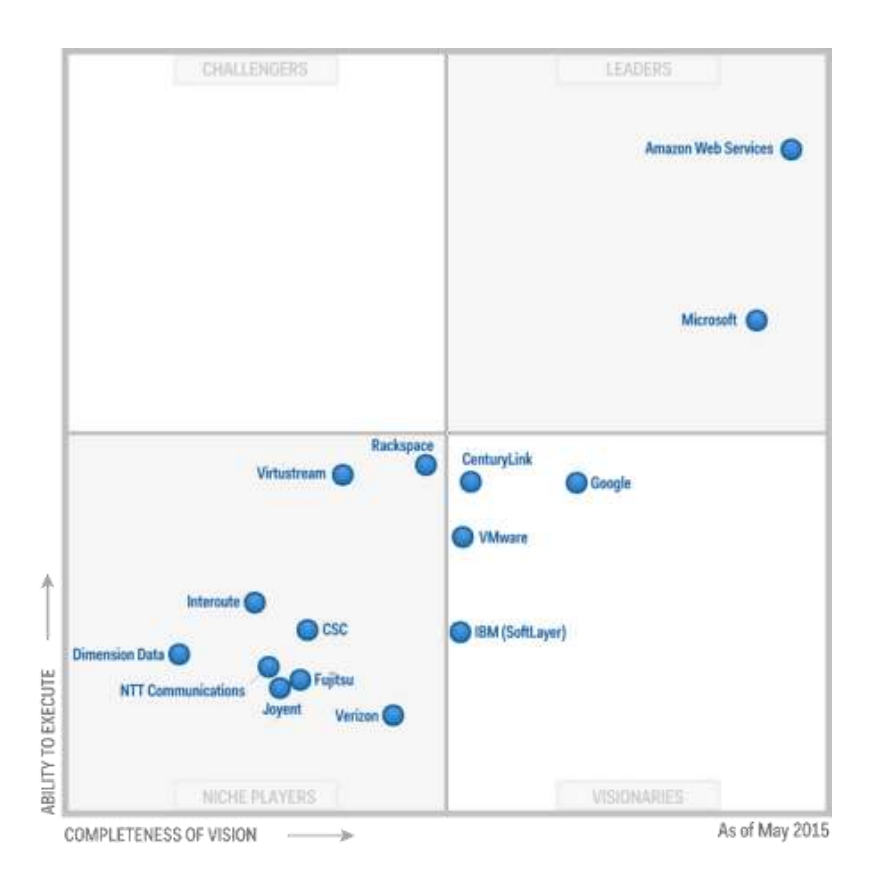

Joonis 4 Gartner Magic Quadrant IaaS teenustele [15]

#### <span id="page-20-1"></span><span id="page-20-0"></span>**2.5 Kokkuvõte teoreetilisest taustast**

Kuigi Eesti riigipilve kontseptsioon ei soosi avaliku pilvelahenduse kasutamist riigile oluliste infosüsteemide korral, möönab see siiski võimalust kasutada avalikku pilveteenust hädaolukordadel. Riigipilve kontseptsiooni järgi võiks kinnistusraamatu kõige sobivamaks asukohaks pidada andmesaatkondi, kuid kuniks need tekivad, võib kasutada avalikku pilveteenust. Seda just seetõttu, et antud töö eesmärk on testida kinnistusraamatu avaliku osa (KRIS-A) võimekust lülituda avalikku pilveteenusele just digitaalse järjepidevuse tagamiseks. Seda toetab ka asjaolu, et Microsoft Azure pakub võimalust luua hübriidpilve lahendus, mis lubaks talituspidevuse tagamiseks siduda kinnistusraamatu kohalikku lahendust pilvelahendusega.

# <span id="page-21-0"></span>**3 Ülevaade kinnistusraamatu üleviimisprotsessist Azure'i platvormile**

Selles peatükis antakse ülevaade kinnistusraamatu üleviimise protsessist Microsoft Azure'i platvormile. Samuti vaadeldakse hetkeolukorda ja loodud keskkonda. Ülevaade antakse ka projekti käigus esinenud valikutest, probleemidest ja nende lahendustest.

# <span id="page-21-1"></span>**3.1 Lähteolukord**

Kinnistusraamatu toodangukeskkond asub kahes Registrite ja Infosüsteemide Keskuse (RIK) hallatavas andmekeskuses. Infosüsteemi komponendid on duplitseeritud mõlemas andmekeskuses ja võimelised vajadusel eraldiseisvalt teenust pakkuma. Seejuures toimub pidev andmete sünkroniseerimine andmekeskuste vahel (failid ja andmebaasid).

Andmekeskuses on kasutusel koormusjaotur, mis suunab veebist tulevad päringud rakenduse klastris olevale serverile. Lisaks suudab koormusjaotur tuvastada võimaliku tõrke rakendusserveri töös ja suunata päringu järgmisele serverile. Serverid töötavad mõlemas andmekeskuses samaaegselt ja on suutelised päringutele vastama. Seetõttu ei ole ka andmekeskuse ümberlülitamisel vaja selle kihiga tegevusi teostada.

MSSQL andmebaasiklaster on seadistatud omama koopiat mõlemas andmekeskuses. Andmed talletatakse primaarsesse andmebaasi koopiasse ja sealt sünkroniseeritakse andmebaasi haldusvahenditega sekundaarsesse andmebaasi. Rakendused on konfigureeritud selliselt, et nad on suutelised kasutama mõlemat andmebaasi. Esmalt ühendutakse primaarse andmebaasi koopia poole ja juhul, kui sealt vastust ei saada, pöördutakse teise.

Kui ilmneb vajadus kinnistusraamatu ümberlülituseks teise andmekeskusesse, on vajalik muuta sekundaarne andmebaasikoopia primaarseks. Hetkel tehakse seda käsitsi, peamiselt seepärast, et tagada andmete terviklikkus. Probleemiks on aga asjaolu, et see vajab alati süsteemiadministraatori sekkumist, kellel on vajalik oskusteave protseduuride läbiviimiseks.

22

## <span id="page-22-0"></span>**3.2 Loodava keskkonna eesmärk**

Microsoft Azure'i platvormil loodav uus süsteem on mõeldud olema olemasolevate andmekeskuste kõrval kolmandaks asukohaks kinnistusraamatu opereerimiseks. Azure'i platvormil asuv rakendus ei hakka asendama Eestis paiknevaid rakendusi. Peamine ülesanne on pakkuda teenust siis, kui kumbagi Eestis asuva andmekeskuse rakendust ei ole võimalik kasutada. Ootused süsteemile on sarnased Eestis asuvatele keskkondadele, välja arvatud asjaolu, et Azure'i platvormile viiakse ainult rakenduse avalik (ainult lugemiseks) mõeldud osa.

### <span id="page-22-1"></span>**3.3 Lahenduse juurutamisel langetatud valikud**

Testkeskkonna ülesehitamisel ilmnesid mitmed võimalused, kuidas ühte või teist ülesannet lahendada. Selles peatükis antakse ülevaade valikutest, millega kokku puututi, sellest, millised valikud langetati, ning põhjustest, miks selliselt otsustati.

#### <span id="page-22-2"></span>**3.3.1 IaaS** *vs***. PaaS teenusmudelid**

Üks esimesi valikuid kinnistusraamatu üleviimisel Azure'i platvormile oli see, millist teenusmudelit kasutada. Mitmed kinnistusraamatu tööks olulised komponendid on saadaval PaaS lahendustena Azure'i tootekataloogis. Nende kasutamine võimaldaks hoiduda vajadusest teenuseid (näiteks andmebaasi platvorm SQL, Active Directory (AD) teenused ja Microsofti veebiteenused) ise installeerida ja hallata.

Kuigi PaaS lahendused aitaksid vähendada hilisemat haldamise töökoormust, ei ole see siiski antud juhul sobiv teenuse ülesseadmisel. Seega osutus valituks IaaS teenusmudel.

Peamised põhjused PaaS teenusmudeli mittekasutamiseks AD teenuse näitel.

- Installeerimise lihtsus. Läbi veebipõhise kasutajaliidese on IaaS platvormil uue serveri provisjoneerimine muudetud väga lihtsaks. Hiljem saab sellele hõlpsalt lisada vajaliku funktsionaalsuse või installeerida vajalik teenus.
- Administreerimise lihtsus. Üldiselt on PaaS lahendused standardsed ja tihti orienteeritud üle interneti kasutamiseks. Näiteks AD PaaS teenus sobiks organisatsioonile veebirakenduste Single sign-on (SSO) funktsionaalsuse juurutamiseks. Organisatsiooni sisemine AD hoitakse sünkroniseerituna üle

veebi. See tähendaks lisatööd võrguadministraatoritele tulemüüri reeglite seadistamisel. IaaS platvormil kasutatava AD teenuse puhul saab kasutada Siteto-site VPNi andmete sünkroniseerituna hoidmisel ning interneti kaudu andmete liikumisel puudub vajadus sellisel määral turvareeglite pärast muretseda.

- Sarnane infrastruktuur ja selle haldamine nii kohalikus andmekeskuses kui ka Azure'i platvormil. PaaS lahenduse kasutamine Azure'i platvormil ei vabastaks antud juhul haldustoimingute tegemisest kohalikus andmekeskuses. Seega oleks võit PaaS teenusmudeli kasutamisel minimaalne. Halduskoormus PaaS lahenduse korral pigem suureneks, kuna samal ajal on vaja kasutada erinevaid haldusprotsesside tehnikaid.
- Puudub võimalus teenust kohandada, näiteks AD teenuse laiendused (installeerida kolmanda poole lisafunktsionaalsuseid).

## <span id="page-23-0"></span>**3.3.2 Virtuaalsete serverite ja andmetalletusteenuse jõudluskarakteristikud**

Uute serveri provisjoneerimisel tuleb valida, millise jõudlusega server installeeritakse. Sõltuvalt serveri funktsioonist võivad jõudlusnõuded erineda. Oluline on ka määrata, millist jõudlust oodatakse andmetalletusseadmetelt (ingl *storage*).

## **Virtuaalserverid**

Microsoft Azure'i platvormil pakutakse erineva suuruse ja kasutuseesmärgiga servereid. Erinevatel serveri klassidel on erinev hulk andmesalvestuspinda, operatiivmälu ja protsessorivõimsust. Lisaks jõudlusnäitajatele erinevad ka teenuse hinnad, mis võivad olla mitmekümnekordsed. Näiteks tuuakse avalikus hinnakirjas välja A1 serveri ühe tunni hinnaks 0,09 dollarit, samas kui D14 v2 serveri tunnihind on 2.111 dollarit [18].

Käesoleva töö käigus pakuvad huvi kolm erinevat klassi virtuaalserverit (vaata [Tabel 1,](#page-24-0) pikem nimekiri Lisa 2) [19].

 A klassi virtuaalserver. Serveriklass, mis on pakutavatest lahendustest kõige lihtsama konfiguratsiooniga. Jõudlust tagatakse ja piiratakse riistvara tasemel, mistõttu on kasutatav alati sama kogus ressurssi. Samas tuleb meeles pidada, et IO operatsioonide andmed on maksimum, kuid mitte garanteeritud.

- D klassi virtuaalserver. Serveriklass, mis pakub võrreldes A klassi serveriga suuremat jõudlust eriti just protsessori jõudluse poolest. Mõeldud rakenduste jaoks, millel on suurem nõudlus protsessorikiirusele ja operatiivmälu mahule. Samuti pakub Dv2 klassi server sisemist SSD kettaressurssi, mis parandab jõudlust siis, kui serveril on vaja teha palju lugemis- või kirjutamisoperatsioone, näiteks kirjutada ajutisi faile kettale.
- DS klassi virtuaalserver. Sarnaselt D serveriga on sellel suurem arvutusjõudlus ja kohalik SSD kettaressurss, kuid lisaks sellele pakub võimalust kasutada suurema jõudlusega andmetalletusseadmeid (ingl *premium storage*).

| <b>Serveri</b><br>tüüp | Protsessori<br>tuumade arv | <b>RAM</b>  | Ketta suurus  | <b>IOPS</b> | <b>SSD</b>               | <b>Ketaste</b><br>arv |
|------------------------|----------------------------|-------------|---------------|-------------|--------------------------|-----------------------|
| A1                     | 1                          | 1.75<br>GB  | <b>70 GB</b>  | 2x500       |                          | $\mathbf{2}$          |
| A2                     | $\mathbf{2}$               | 3.5 GB      | 135 GB        | 4x500       | $\overline{\phantom{0}}$ | 4                     |
| A <sub>3</sub>         | 4                          | <b>7 GB</b> | <b>285 GB</b> | 8x500       | $\blacksquare$           | 8                     |
| D <sub>1</sub>         | 1                          | 3.5 GB      | <b>50 GB</b>  | 2x500       | 50                       | $\overline{2}$        |
| D <sub>2</sub>         | $\overline{2}$             | 7 GB        | 100 GB        | 4x500       | 100                      | 4                     |
| D <sub>3</sub>         | 4                          | 14 GB       | <b>200 GB</b> | 8x500       | 200                      | 8                     |
| DS1                    | 1                          | 3.5 GB      | Premium       | 3200        | 7                        | $\mathbf{2}$          |
| DS <sub>2</sub>        | $\overline{2}$             | 7 GB        | Premium       | 6400        | 14                       | 4                     |
| DS <sub>3</sub>        | 4                          | 14 GB       | Premium       | 12800       | 28                       | 8                     |

Tabel 1 Microsoft Azure'i serverite jõudluskarakteristikud [19]

#### <span id="page-24-0"></span>**Andmetalletusseadmed**

Andmetalletusteenuste pakkumise ressursid jagatakse kaheks: Standard ja Premium [20].

Standard lahenduse korral pakutakse salvestuspinda seadmetest, mis kasutavad klassikalisi kõvakettaid (HDD). Iga serverile eraldatud virtuaalne kõvaketas on suuteline pakkuma kiirust maksimaalselt 500 IO operatsiooni sekundis. Maksimaalne aga ei tähenda garanteeritust ja seetõttu ei saa selle valiku puhul eeldada, et selline kiirus on alati kättesaadav.

Premium lahenduse korral pakutakse salvestuspinda seadmetest, mis kasutavad pooljuhtkettaid (SSD). Iga serverile eraldatud virtuaalne kõvaketas on suuteline pakkuma kiirust maksimaalselt oma tüübile (vaata [Tabel 2\)](#page-25-0). Erinevalt Standard lahendusest on need garanteeritud suurused.

| Virtuaalse kõvaketta tüüp      | <b>P10</b>  | <b>P20</b>          | <b>P30</b> |
|--------------------------------|-------------|---------------------|------------|
| <b>Suurus</b>                  | 128 GiB     | l 512 GiB           | 1 TR       |
| <b>IOPS kõvaketta kohta</b>    | 500         | 2300                | 5000       |
| Läbilaskevõime kõvaketta kohta | $100$ MB/ps | 150 MB/ps 200 MB/ps |            |

Tabel 2 Premium andmetalletusketaste jõudlus

### <span id="page-25-0"></span>**Valikud**

Kinnistusraamatu tööks vajatavate serverite koormusnõuded on suuresti erinevad. Seetõttu kasutati teenuse ülesseadmisel kõiki kolme gruppi servereid.

- Kinnistusraamatu rakenduse puhul osutus valituks D1. Seda ennekõike suurema protsessorivõimsuse ja suurema operatiivmälu hulga tõttu, ilma protsessorituumade arvu suurendamiseta.
- Andmebaasiserveri puhul kasutati DS2 serveritüüpi koos Premium andmetalletuslahendusega (P10 ja P20). Peamiseks põhjuseks oli kasutatud A4 tüüpi serveri madal jõudlus. Süsteemi seadistusel ja andmebaasi taastamisel ilmnesid suured ooteajad kirjutamisel (ingl *disk queue length*), mis aga ei ole andmebaasi puhul aktsepteeritav. DS2 virtuaalserveri ja Premium andmetalletuslahenduse kasutamisel olukord normaliseerus. Andmeid loeti (rakenduse kaudu) ja kirjutati (andmebaasi sünkroniseerimine) aktsepteeritaval kiirusel.
- Kõik ülejäänud serverid (Failiserver ja Active Directory) kasutasid A serveritüüpi, kuna suurt jõudlust need pakkuma ei pea.

#### <span id="page-26-0"></span>**3.3.3 Koormusjaotur**

Kinnistusraamatu rakenduse puhul on koormusjaoturi ülesanne jagada rakendustele tulevat koormust rakendusserverite klastri vahel võrdselt. Juhul, kui üks rakendusserver ei tööta, suunatakse päring järgmise töötava rakenduseni eeldusel, et vähemalt üks töötab.

Azure'i platvormi kasutusele võttes nähti koormusjaoturi rakendamisel kahte võimalikku varianti.

- Meetod 1. Nii kohalikus andmekeskuses Eestis kui ka Azure'i platvormil kasutada mõlemas oma koormusjaoturit. Mõlema poole koormusjaoturite IPaadressid registreeritakse DNS serveris. Seejuures kasutatakse ära DNS põhist koormuse tasakaalustamise (ingl *load balancing*) süsteemi, kus DNS aadressipäringule annab DNS server serveriaadressid roteerivas järjekorras [\[21\]](#page-53-1). Kliendirakendus suunab enamasti rakendusepäringu selle aadressi vastu, mis saadi vastuseks esimesena. Juhul, kui kliendirakendus esimeselt aadressilt vastust ei saanud, proovib ta järgmist.
- Meetod 2. Kasutatakse ainult Eesti andmekeskuses paiknevat koormusjaoturit, mis suunab päringud õigele serverile. Selline lahendus võimaldab suunata päringuid alati kõigepealt kohalikku rakendusserverisse ja alles selle puudumisel Azure'i platvormile. Azure'i platvormil kasutatakse lisaks tarkvaralist lihtsakoelist koormusjaoturit, et Azure'i platvormi siseselt päringuid rakendusklastri sees suunata.

Valituks osutus meetod 2. Peamised argumendid olid, et meetod 1 korral ei ole kunagi teada, millise keskkonna poole pöördutakse, sest DNS jagab serverite IP-aadresse roteerivalt. Samuti, kui saadud IP-aadressilt vastust ei tule, peab rakendus kõigepealt ootama, enne kui saab järgmist proovida.

Lisaks ilmnes asjaolu, et kuigi Azure'i PaaS lahenduste nimekirjas oli soovitud koormusjaoturi teenus olemas (Brocade), oli litsentseerimispoliitika arusaamatu. Nimelt kui PaaS teenuste puhul võiks eeldada, et tarbitakse teenust ja makstakse selle eest, siis antud juhul oli kliendil vaja ka litsentsi.

#### <span id="page-27-0"></span>**3.3.4 Automatiseerimine rakenduse ümberlülitamiseks Azure'i platvormile**

Lähteolukorra ülevaates toodi välja, et kinnistusraamatu teenuse ümberlülitamisel ühest andmekeskusest teise vajatakse infosüsteemist piisavalt eelteadmisi omava süsteemiadministraatori sekkumist. Sarnast olukorda sooviti Azure'i platvormil vältida ja võimaliku lahendusena nähti automatiseerimisprotsessi. Selline protsess võimaldaks teenuse ümberlülitamiseks kas täisautomaatset või kerge vaevaga kasutatavat kasutajaliidesega lahendust.

Ümberlülitamise vajaduseks nähakse ette kahte võimalikku stsenaariumit:

- planeeritud ümberlülitus, mille korral viiakse teenuse töö üle kohalikust andmekeskusest Azure'i platvormile teadlikult ja etteplaneeritult;
- planeerimata ümberlülitus, mille korral on vaja taastada teenuse töö Azure'i platvormil, seejuures tõenäoliselt kohaliku andmekeskusega sidet omamata.

Sarnaselt toodangusüsteemiga on ka Azure'i platvormil kõik teenuse komponendid alati töövalmis ja suutelised kohe rakenduspäringutele vastama. Ka siin on erinevuseks MSSQL andmebaas, mis vajab käsitsi ümberlülitust primaarselt andmebaasikoopialt sekundaarsele.

Lisakitsendusena Azure'i platvormi kasutamisele seati nõue, et ümberlülituse korral peavad kohalikus andmekeskuses rakendusserverid töö üle andma Azure'i serveritele. Koormusjaoturi konfiguratsioonist tulenevalt piisab sellest, kui kohaliku andmekeskuse rakenduse teenuse veebiserveri ressursid suletakse.

Automatiseerimisprotsessi loomiseks oli kaks võimalust: teha andmebaasi ümberlülitus MSSQL platvormi vahenditega või kasutada Azure'i pakutavat automatiseerimisteenust.

#### **Microsofti SQL andmebaasi vahendid**

Käideldavuse tagamiseks veaolukordades pakub MSSQL server tõrketaluvuse suurendamiseks mitmeid lahendusi. Praegusel juhul on veaolukordadega toimetulemiseks kasutusel andmebaasi peegeldamine (ingl *database mirroring*). Peegeldamine aitab hallata erinevates andmebaasiserverites (andmebaasimootor) kahte koopiat samast andmebaasist.

Kasutusel olev MSSQL versioon pakub andmebaasi peegeldamiseks kahte võimalust.

- Kõrgkäideldavus (ingl *high-availability*) seadistuse korral saadab primaarne server koopia muudatusest sekundaarsele (peegel)serverile ja muudatus loetakse teostatuks ainult juhul, kui mõlemad pooled on andmed kirjutanud. Selle seadistuse korral võib negatiivseks mõjuks osutuda pikenenud latentsusaeg (pikenenud kinnitusaeg kliendile, et muudatus on toimunud).
- Kõrgjõudlus (ingl *high-performance*) seadistuse korral saadab primaarne server koopia muudatusest sekundaarsele (peegel)serverile, kuid ei jää ootama kinnitust, et andmed on edukalt salvestatud. Kliendirakendus saab kohe teate andmemuudatusest, kui salvestus on toimunud primaarses koopias. Sekundaarne peeglipool täidab muudatuse esimesel võimalusel, kuid primaarne pool ei jää kinnitust ootama. Selline viis võimaldab kiiremat andmemuudatust, kuna peeglipoole järgi ei ole vaja oodata. Samas tekib aga olukord, kus andmete konsistentsus ei pruugi olla tagatud.

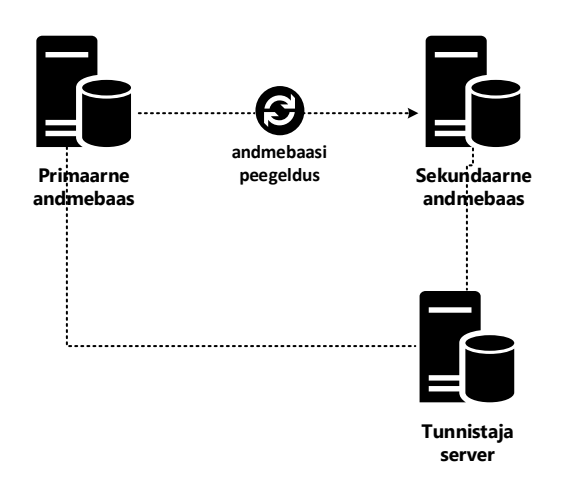

Joonis 5 MSSQL andmebaasi peegeldus tunnistajaserveriga

<span id="page-28-0"></span>Kuna kinnistusraamat ei luba oma olemuselt andmekadu, on andmebaas seadistatud andmete terviklikkuse tagamise eesmärgil kõrgkäideldavuse režiimis. Automaatseks ümberlülituseks oleks vajalik lisada veel kolmas andmebaas ‒ tunnistajaserver (ingl *whitness server*), mille ülesanne on tuvastada veaolukord ja lülitada andmebaas ümber sekundaarsele koopiale (vaata [Joonis 5\)](#page-28-0).

Uuemates MSSQL versioonides pakutakse laiemaid võimalusi andmetervikluse tagamiseks, kuid neid antud juhul ei kaalutud, kuna ei ole teada, millal neid saaks kasutada.

#### **Microsoft Azure'i automatiseerimisteenus**

Hõlbustamaks Azure'i platvormi haldamist, pakutakse teenust Microsoft Azure Automation, tänu millele saab tegevusi automatiseerida. Seeläbi on võimalik sageli käsitsi tehtavatelt tegevustelt aega kokku hoida ja vältida läbi standardiseerituse võimalikke vigu [22].

Kuna lahendus baseerub Windows PowerShell automatiseerimis- ja konfigureerimisraamistikul, pakub see Azure'i platvormil sarnast skriptimise võimekust. Moodulite lisamise võimalus aitab funktsionaalsust laiendada juhul, kui vajaliku tegevuse automatiseerimiseks tugi puudub.

Ühte automatiseerimisprotsessi kirjeldav skriptikogu kannab nime Runbook, mida saab välja kutsuda käsitsi või siis planeerida automaatselt käivituma ettemääratud ajale. Lisaks pakutakse ka keskkonda, kus saab talletada vajalikku informatsiooni. Selleks, et vältida konfidentsiaalse info (näiteks paroolid) kirjutamist otse skripti, saab neid hoida eraldi keskkonnas (Assets). Ka võimalike sertifikaatide muutujate hoidmiseks on kindlad keskkonnad.

Kirjeldatud lahendus on mõeldud kasutamiseks Azure'i sees. Lahendatava probleemi puhul on aga vaja teha ümberlülitus Eesti andmekeskuses. Selleks, et Azure'i automatiseerimisteenus saaks suhelda kohaliku andmekeskusega, on vaja lisafunktsionaalsust, mida pakub Hybrid Runbook Worker'i lahendus.

Hybrid Runbook Worker'i puhul on sisuliselt tegemist agentserveriga, mis paikneb kohalikus andmekeskuses ja mis on võimeline vastu võtma Azure'i automatiseerimisteenuse korraldusi ning käivitama skripte (vaata [Joonis 6\)](#page-30-0). Infrastruktuuri poolelt vajatakse veel Microsoft Operations Management Suite'i (OMS) teenust, mille ülesandeks on agendi haldamine ja serveri töö jälgimine. Automatiseerimise koordineerimise eest vastutab Azure'i automatiseerimisteenus [23].

30

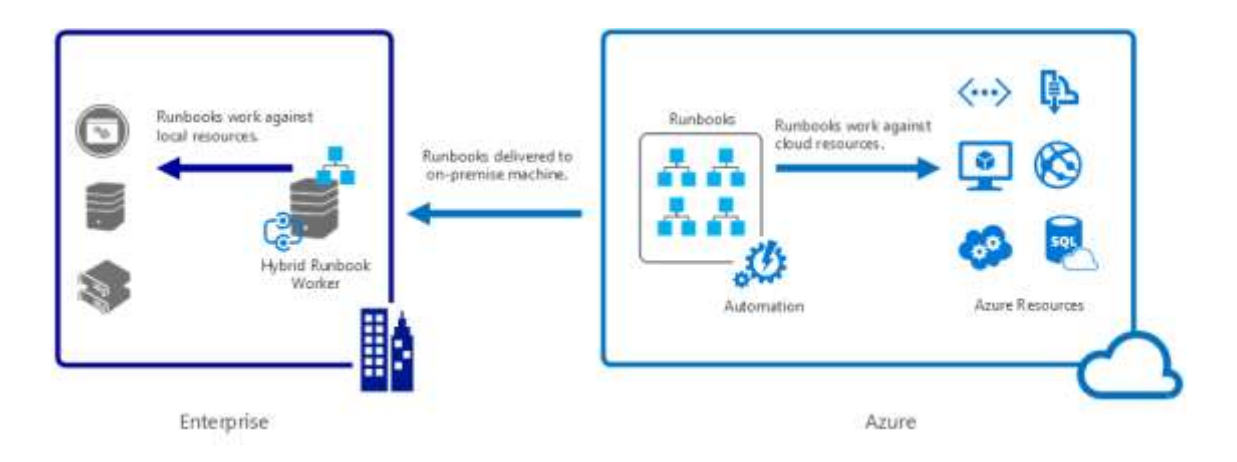

Joonis 6 Hybrid Runbook Worker'i tööpõhimõte [23]

# <span id="page-30-0"></span>**Valitud lahendus**

MSSQL automatiseerimislahendus pakub täielikult automaatset lahendust andmebaasi ümberlülitamiseks. Selle lahenduse kasutamisel esineb kaks probleemi.

- Kõrgkäideldava andmebaasi peegelduse korral avaldus üks mittesoovitud probleem. Automaatse ümberlülituse teenuse tarbeks on vaja tunnistajaserver paigaldada Azure'i poolele. Selle lahenduse puuduseks on aga asjaolu, et kaob kontroll selle üle, kus andmebaas töötab. Näiteks, kui tekivad suuremad andmeside probleemid kohaliku andmekeskuse ja Azure'i vahel, võib juhtuda olukord, kus Azure'is paiknevale andmebaasile toimub töö ümberlülitus, kuigi tegelikkuses selleks vajadus puudub. Selline olukord ei ole andmetervikluse seisukohalt aktsepteeritav.
- Andmebaasi ümberlülitumisel jääb rakendus endiselt kohalikku andmekeskusesse maha. Selle ümberlülitust ei toimu ja koormusjaoturid viitavad endiselt kohaliku andmekeskuse rakendustele. See aga ei ole soovitud lahendus.

Azure'i automatiseerimisteenus pakub võimalust luua automaatsed protseduurid PowerShell skriptidena. PowerShell skriptidega on võimalik Windows Serveri platvormil hallata nii veebiserverit IIS kui ka andmebaasiserverit MSSQL. Sisuliselt on võimalik skriptida tegevused, mida muidu teeks süsteemiadministraator. Teenuste ümberlülitusi on sellise lahenduse korral võimalik seadistada nii, et need lähevad käima ainult juhul, kui keegi need käivitab. Ehk siis sisuliselt on alati olemas kontroll olukorra üle. Kuna automatiseerimine peidab ära tehnilise poole ja tundliku informatsiooni (näiteks paroolid), siis saab ümberlülituse teha inimene, kellel on Azure'i ligipääs, kuid kel puuduvad sügavamad tehnilised teadmised.

Kuna Azure'i automatiseerimisteenus pakub ümberlülitamisel terviklikumat lahendust, otsustati kasutada just seda varianti projekti käigus loodava teenuste ümberlülitamise lahendusena.

# <span id="page-31-0"></span>**3.4 Lahenduse juurutamisel avaldunud probleemid ja nende lahendused**

Kinnistusraamatu ülesseadmisel Azure'i platvormile esinesid mõned probleemid. Selles peatükis antakse ülevaade esinenud probleemidest ja sellest, kuidas neid lahendati.

## <span id="page-31-1"></span>**3.4.1 Site-to-site VPN kiiruse probleem**

Tagamaks ühendus kohaliku andmekeskuse ja Azure'i vahel, seadistati VPN ühendus. Läbi selle kanali liikus kogu andmevoog, mis oli vajalik, et seadistada kinnistusraamatu rakendus Azure'i platvormil. Ühenduse kvaliteet aga ei vastanud ootustele. Kuigi andmekeskus kasutas kiiret internetiühendust, ei olnud võimalik saavutada kiiruseid üle 300‒400 Kbps.

Selliste kiiruste juures on aga andmebaaside sünkroniseerituna hoidmine küsitav. Eelkõige kujutab see ohtu andmebaasis andmetervikluse tagamisele, kui ei ole võimalik aru saada, millise hetke andmed on toodud ja millised mitte.

Pärast probleemi analüüsimist ja korduvaid konfiguratsiooni kontrollimisi selgus, et seade, mida kasutati VPN tunneli loomiseks, ei olnud Azure'i platvormi jaoks sertifitseeritud. VPN seadme asendamisel sertifitseeritud variandiga tõusis andmekiirus 15‒30 Mbps, mis oli teenuse toimimiseks piisav.

Antud juhul oli tegu vanema seadmega, mis vahetati uuema vastu, kuid siiski tuleb tähelepanu pöörata seadmete koostöövõimele Azure'i platvormiga.

#### <span id="page-32-0"></span>**3.4.2 Dünaamilised IP-aadressid**

Iga virtuaalne server, mis Microsoft Azure'i platvormil installeeritaks, saab omale virtuaalse IP-aadressi (VIP) ‒ nii sisemise kui ka välimise (internetis nähtava). VIP on aga oma olemuselt dünaamiline. See tähendab seda, et kui mingil hetkel serveri töö seisatakse, vabastatakse ka IP-aadress teistele kasutamiseks. Serveri käivitumisel antakse aga uus IP-aadress.

Jäi arusaamatuks, miks mingisugusel ajahetkel lakkavad teenused töötamast. Eriti just koormusjaoturite puhul, kuna need olid seadistatud kasutama ühte konkreetset IPaadressi.

Lahenduseks oli muuta dünaamiliselt muutuvad IP-aadressid staatilisteks. Azure'i võimaldab reserveerida nii sisemisi kui ka välimisi aadresse. Pärast aadresside reserveerimist oli võimalik server seisata ja uuesti käivitada nii, et aadressid jäid alles ja rakenduse töös probleeme ei esinenud.

#### <span id="page-32-1"></span>**3.4.3 Probleem OCSP teenuse kasutamisega pilvetehnoloogial**

Kuna enamik Eesti riiklikest e-teenustest on kuidagi sõltuva kehtivuskinnituse teenusest, oli projekti üheks eesmärgiks testida OCSP teenuse võimekust töötada avaliku pilvetehnoloogial.

OCSP teenus kujutab endast klient-server lahendust, kus klient saadab serverile päringu sertifikaadi kehtivuse kohta. Server vastab päringule digitaalselt allkirjastatud vastusega, mis sisaldab kinnituse andmise aega ning seda, kas sertifikaat on kehtiv või mitte. Variante vastuse andmisel on kolm: sertifikaat on kehtiv, sertifikaat ei ole kehtiv ja küsitud sertifikaadi kohta informatsioon puudub [24].

Eesti ID-kaardi kehtivuskinnituse teenust kasutatakse peamiselt kahel juhul.

- Digitaalsete allkirjade andmisel kontrollimaks, et allkirjastamise hetkel oli sertifikaat kehtiv. Ehk siis selle allkirjaga allkirjastatud dokument on seaduse silmis kehtiv.
- Elektroonilise isikutuvastuse korral reaalajas kontrollimaks, et sertifikaat on kehtiv.

Testimiseks seadistati teenuse testkeskkond nõuetekohaselt pilvetehnoloogiale üles, kuid ilmnes, et seda ei ole siiski võimalik kasutada.

Kasutamatuks osutus see eeskätt seetõttu, et Eesti ID-kaardi sertifikaatidesse on sisse kirjutatud asukoht, kus asub sertifikaatide tühistusnimekiri (vaata [Joonis 7\)](#page-33-0). Eesti IDkaardi sertifikaatide puhul on asukohaks: [http://www.sk.ee/repository/crls/eeccrca.crl.](http://www.sk.ee/repository/crls/eeccrca.crl)

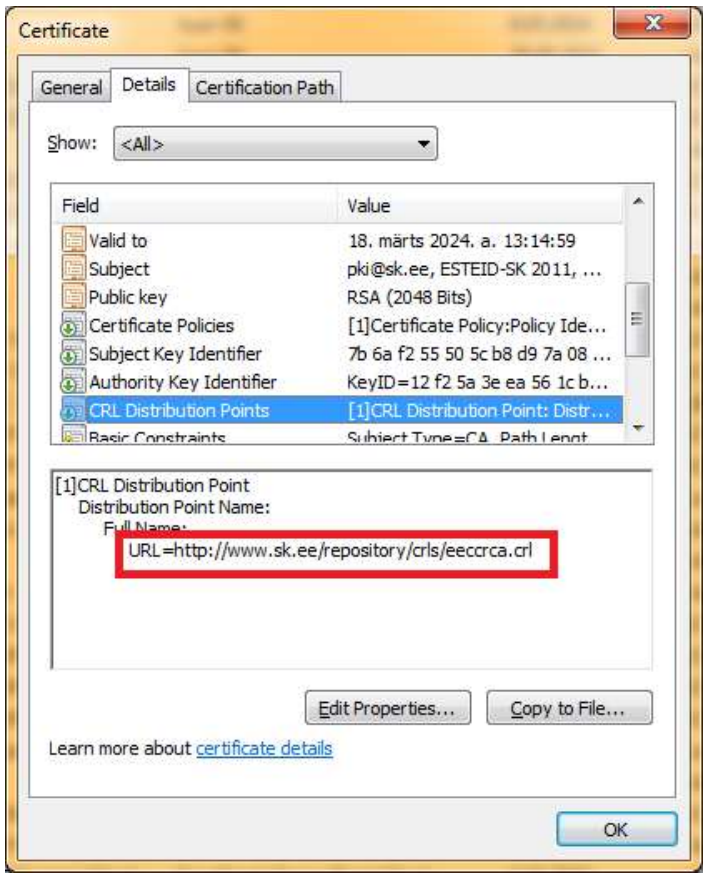

Joonis 7 Sertifikaati sisse kirjutatud tühistusnimekirja asukoht

<span id="page-33-0"></span>Sõltumata asukohast, kuhu tühistusnimekiri kolitakse, peab see olema kättesaadav sellelt aadressilt, kuhu URL aadress sertifikaadis suunab. Et seda lahendust testida, oleks pidanud suunama URL aadressi praegustelt SK serveritelt uutele serveritele pilvetehnoloogial. Selline tegevus aga ei ole võimalik ilma teenuse töös häireid tegemata.

Seega tuli rakenduse testimisel loobuda plaanist kasutada pilvetehnoloogial asuvat tühistusnimekirja ning suunata rakendus kasutama sertifikaadis kasutatavat aadressi.

# <span id="page-34-0"></span>**3.5 Ülevaade loodud keskkonnast**

Hinnangute andmiseks Microsoft Azure'i avaliku pilve platvormi sobivuse kohta kinnistusraamatu kasutamiseks seati üles testkeskkond. Eesmärgiks seati, et keskkond oleks võimalikult sarnane praeguse toodangukeskkonnaga. See tähendab, et sel oleks sarnased andmebaasi- ja rakendusserverid ning et see oleks liidestatud teiste registritega X-tee kaudu. Seejuures puuduks või oleks minimaalne vajadus teha rakenduses ja selle arhitektuuris muudatusi.

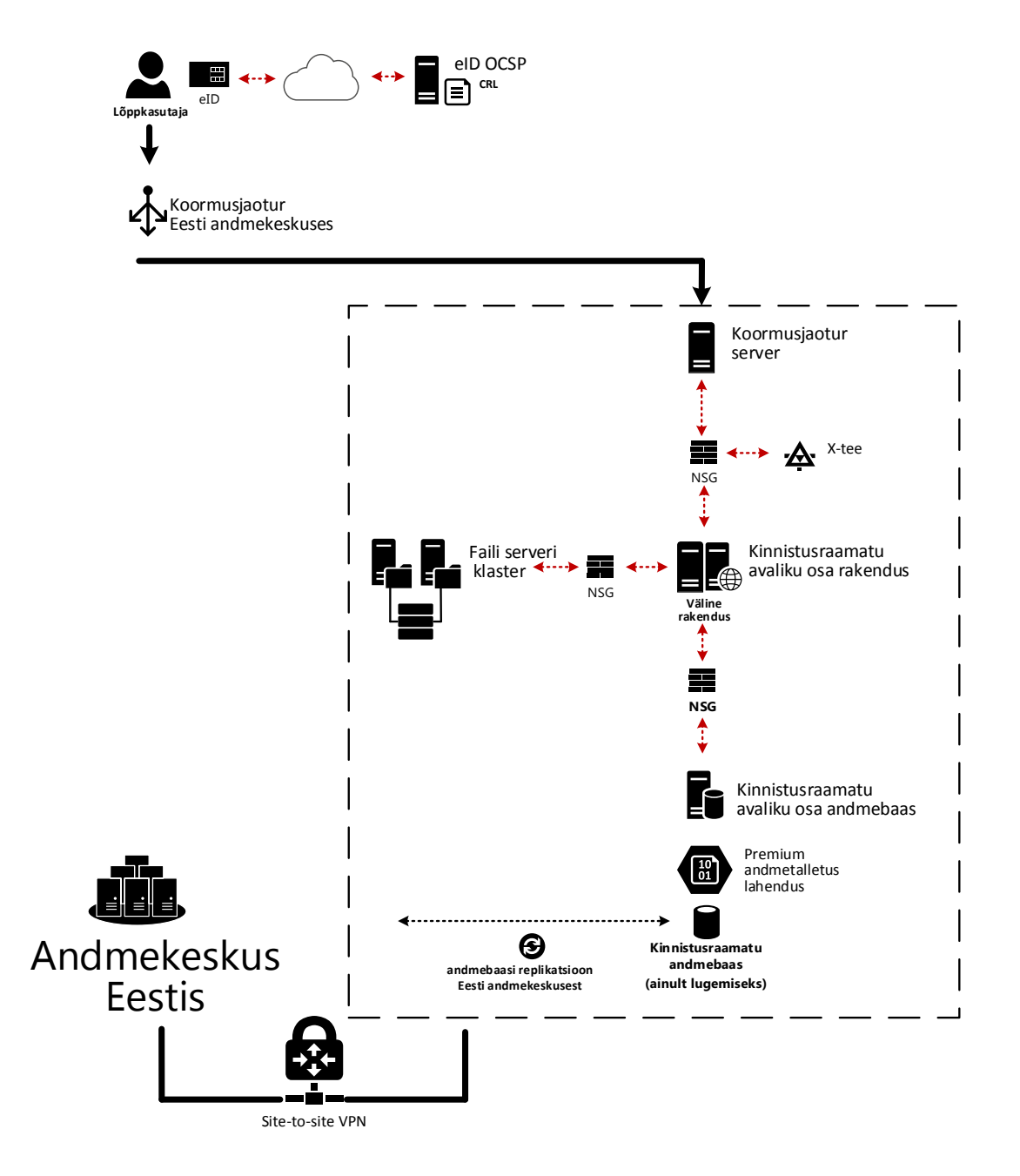

<span id="page-34-1"></span>Joonis 8 Kinnistusraamatu kontseptuaalne arhitektuur Microsoft Azure'i platvormil

Projekti testimiseks loodud keskkond koosnes kahest sarnase ülesehitusega poolest, moodustades ühtse hübriidpilve lahenduse. Primaarseks pooleks määrati kohalik andmekeskus Eestis ja sekundaarseks pooleks Azure'i avalik pilveteenus (vaata [Joonis](#page-34-1)  [8\)](#page-34-1). Azure'i platvormil seadistati kõik teenused üles selliselt, et oleks valmidus koheseks ümberlülituseks.

Eestis asuvasse andmekeskusesse installeeriti kõik vajalikud serverid (andmebaasi, faili, rakenduse, AD ja X-tee) VMWare ESX virtualiseerimisplatvormile. Azure'i poolel kasutati IaaS teenusmudelit kõikide serverite ülesseadmiseks ning PaaS teenusmudelit automatiseerimis- ja võrguteenuste jaoks.

Võrguliikluse tagamiseks kahe andmekeskuse vahel seadistati Site-to-site VPN ühendus, mis tagas turvalise andmevahetuse üle interneti. Lisaks seadistati ka võrgu segmenteerimiseks alamvõrgud (ingl *subnet*) ja nende peal tulemüürireeglid (Azure'i platvormil Network Security Group NSG reeglid).

Segmenteerimise ülesandeks oli eraldada avalikult kättesaadav rakendus võrgutasemel muudest infrastruktuuri osadest, lubades ligipääsu ainult nendele ressurssidele, mida on teenuse toimimiseks vaja, ja keelata kõik ülejäänud.

MSSQL'i andmebaasi primaarne koopia seadistati tööle kohalikus andmekeskuses, kus toimub automaatne andmete sünkroniseerimine pilveteenusele kõrgkäideldavuse peegeldusrežiimi kasutades. Veaolukorras automaatset ümberlülitust ei toimu, vajadusel tehakse seda andmebaasi protseduuride käivitamise teel.

Rakendusserverite ülesseadmisel paigutati kaks rakendusserverit kohalikku andmekeskusesse ja kaks Azure'i platvormile. Kõik serverid seadistati kasutama mõlemal pool paiknevat andmebaasi selliselt, et juhul, kui primaarse koopiaga ei olnud võimalik ühendust saada, pöörduti sekundaarse andmebaasi poole.

Azure'i platvormil kasutati lisaks veel Azure Availability Set lahendust rakendusserveri teenuse käideldavuse tõstmiseks. Tegemist on lahendusega, kus grupeeritakse loogiliselt ühte funktsooni täitvad serverid vältimaks kogu süsteemi töö lakkamist veaolukorras. Sellist gruppi kaitseb Azure'i platvorm automaatselt, paigutades ühe grupi virtuaalsed serverid andmekeskuses selliselt, et ühe komponendi (server, võrguseadmed ja toide) viga ei põhjustaks kõigi liikmete töö lakkamist.

Failiteenuse ülesseadmisel moodustati hajusat failisüsteemi lahendust (ingk Distributed File System ‒ DFS). DFS pakub võimalust seadistada mitu failiserverit loogiliselt üheks teenuseks. Sõltumata sellest, millist serverit parasjagu kasutatakse, on alati võimalik saada failidest sama seis. Seejuures saab kasutada ühte serveri aadressi, mille läbi antakse ligipääs failiserverile.

Kui fail kirjutatakse ühele serverile, dubleeritakse see automaatselt teisele serverile. Selline lahendus võimaldas hoida kummalgi poolel ühte failiserverit ning sõltumata teise poole olemasolust saab rakendus vajalikud failid alati kätte.

Koormusjaoturi puhul kasutati kahetasemelist lahendust. Eestis paiknev koormusjaotur suunas esmalt veebipäringud vastu Eestis asuvaid rakendusservereid. Kui kohalikud teenused ei olnud kättesaadavad, siis suunati päringud Azure'i platvormil asuvale koormusjaoturile. Pilveteenusel töötava koormusjaoturi ülesanne oli seejärel suunata päringud edasi ühele rakendusserverile pilve platvormil.

Teenuse ümberlülitamiseks avaliku pilve lahendusele loodi kaks automatiseerimisteenuse skripti:

- planeeritud ümberlülitus;
- planeerimata ümberlülitus.

Peamine erinevus nende kahe ümberlülituse vahel on asjaolu, kuidas määratakse sekundaarne MSSQL andmebaas primaarseks. Planeeritud ümberlülituse puhul kutsutakse protsess välja primaarsest andmebaasist. Seejuures kontrollitakse, et andmed oleksid kindlasti sünkroniseeritud, ja määratakse sekundaarne baas primaarseks.

Planeerimata ümberlülituse puhul eeldatakse, et ühendus primaarse andmebaasiga on kadunud. Protsess kutsutakse esile sekundaarses baasis, kuid andmeterviklus ei pruugi olla tagatud, kuna ei ole teada, mis seisus on primaarse ja sekundaarse andmebaasi sünkroniseeritus.

Lisaks eelkirjeldatule seisatakse planeeritud ümberlülitusega rakendusserverid, et kõik veebipäringud suunduksid Azure'i platvormile. Planeerimata ümberlülitusel seda ei pruugi olla võimalik teha, kuna kõigi eelduste kohaselt ei saada kohaliku andmekeskusega enam ühendust.

# <span id="page-37-0"></span>**4 Eksperimendid ja tulemuste analüüs**

Selles peatükis planeeritakse eksperimendid kinnistusraamatu ümberlülituse testimiseks ja rakenduse funktsionaalsuse toimimise hindamiseks. Antakse ka ülevaade eksperimentidest ja mõõdikutest, mille järgi eksperimentide edukust mõõdeti. Samuti kirjeldatakse, kuidas eksperimendid läbi viidi, ja tehakse tulemuste kokkuvõte.

# <span id="page-37-1"></span>**4.1 Eksperimendid ja mõõdikud**

Kinnistusraamatu üleviimise protsessi edukuse hindamiseks oli vaja planeerida eksperimendid ja testid, mille põhjal otsused langetada. Lisaks määrata kriteeriumid, mille puhul võib pidada tulemusi edukaks.

Läbiviidud eksperimendid:

- ümberlülituse protsessi loomine kohalikust andmekeskusest Azure'i platvormile ja selle testimine;
- hinnangu andmine kinnistusraamatu võimekusele töötada pilvetehnoloogial läbi põhifunktsionaalsuste ja teiste registritega liidetuste testimise;
- kinnistusraamatu pilve kolitud OCSP teenuse kasutamise võimekuse testimine.

Teenuste testimiseks koostati testimisjuhtude kirjeldused, mis katsid peamised rakenduse funktsionaalsused. Seejuures ka funktsionaalsused, mille kasutamisel tarbitakse teiste registrite teenuseid üle X-tee ning digiallkirjastamise teenust. Lisaks on kaks testimisjuhtu, mis katavad teenuse ümberlülitamise võimekuse testi. Peamine erinevus seejuures on, et kas ümberlülitumine on olnud planeeritud või mitte.

Testimisjuhud on välja toodud Lisa 1 all. Funktsionaalseid teste saab edukaks pidada juhul, kui kõik testjuhud on edukalt läbitud. See tähendab, et kõik juhud on läbi proovitud ja rakendusest ei ole vigu avastatud.

Kinnistusraamatu põhifunktsionaalsuste alla kuulub rakenduse kasutaja autentimine ja digiallkirjade andmine, mis vajab töötavat lahendust digiallkirjade andmiseks. Seetõttu laiendati testimise skoopi selliselt, et Sertifitseerimiskeskusel paluti seada

pilvetehnoloogiale tühistusnimekirja teenus. Testimiseks oli see vaja siduda Microsoft Azure'i platvormil töötava kinnistusraamatu rakendusega.

Ümberlülituse edukusele hinnangu andmiseks peavad olema täidetud järgmised kriteeriumid:

- ümberlülitumine peab toetama teenuse SLA määratud piire;
- ümberlülitust peab saama teha automaatselt protsessi väljakutsumisel.

Hinnangu andmiseks kinnistusraamatu võimekusele töötada pilvetehnoloogial lähtutakse eelkõige subjektiivsest hinnangust, kas teenuse komponendid töötavad ja kas juurutusprotsessis ei avastata anomaaliaid, mis muudaksid küsitavaks teenuse tõrgeteta töö pilvetehnoloogial.

# <span id="page-38-0"></span>**4.2 Ümberlülituse testimine**

Testidest oli üheks olulisemaks kinnistusraamatu ümberlülitamine kohalikust andmekeskusest Azure'i platvormile. Järgnevalt antakse ülevaade ümberlülituste automatiseerimisprotsessidest ja sellest, kuidas testid läbi viidi.

## <span id="page-38-1"></span>**4.2.1 Ülevaade ümberlülituste automatiseerimise protsessidest**

Teenuste töö ümberlülitamiseks kohalikust andmekeskusest Azure'i platvormile loodi kaks protsessi, mis kasutasid Azure'i platvormil kasutatavat automatiseerimislahendust.

Automaatseks ümberlülituseks loodi kaks protsessi:

- planeeritud ümberlülitus;
- planeerimata ümberlülitus.

Planeeritud ümberlülituse protsess koosnes kahest osast. Esmalt lülitati välja rakendusserverid ning seejärel lülitati andmebaasi server primaarselt koopialt ümber sekundaarsele.

Planeerimata ümberlülituse korral eeldatakse, et kohalik andmekeskus ei ole kättesaadav ja kohaliku andmekeskusega suhtlus puudub. Andmebaasi töö ümberlülituseks kasutati ainult sekundaarset koopiat, kus see määrati uueks primaarseks

koopiaks. Testimise lihtsustamiseks seisati protsessi väljakutsumisel ka rakendusserverid (reaalses olukorras seda ei saaks teha, kuna suhtlus kohaliku andmekeskusega ei oleks tõenäoliselt enam võimalik, kui just ei ole tegu SQL andmebaasi probleemiga).

Peamiseks erinevuseks planeeritud ja planeerimata ümberlülituses vahel on viis, kuidas MS SQL andmebaasi primaarne pool määratakse. Kui planeeritud ümberlülitusel annab primaarne andmebaas töö üle sekundaarsele koopiale, siis planeerimata ümberlülituse korral ühendatakse sekundaarne andmebaasi koopia primaarsest koopiast lahti ja taastatakse andmebaas primaarse koopiana (vaata [Tabel 3\)](#page-39-1).

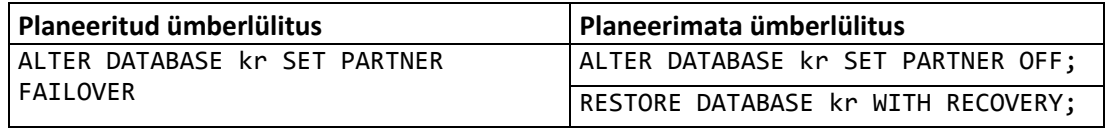

Tabel 3 Kasutatud SQL andmebaasi ümberlülituse viiside erinevused

<span id="page-39-1"></span>Loodud protsesside väljakutsumiseks kasutati Azure'i halduskeskkonda, kus on võimalik ette anda ka vajaminevaid parameetreid (vaata [Joonis 9\)](#page-39-0).

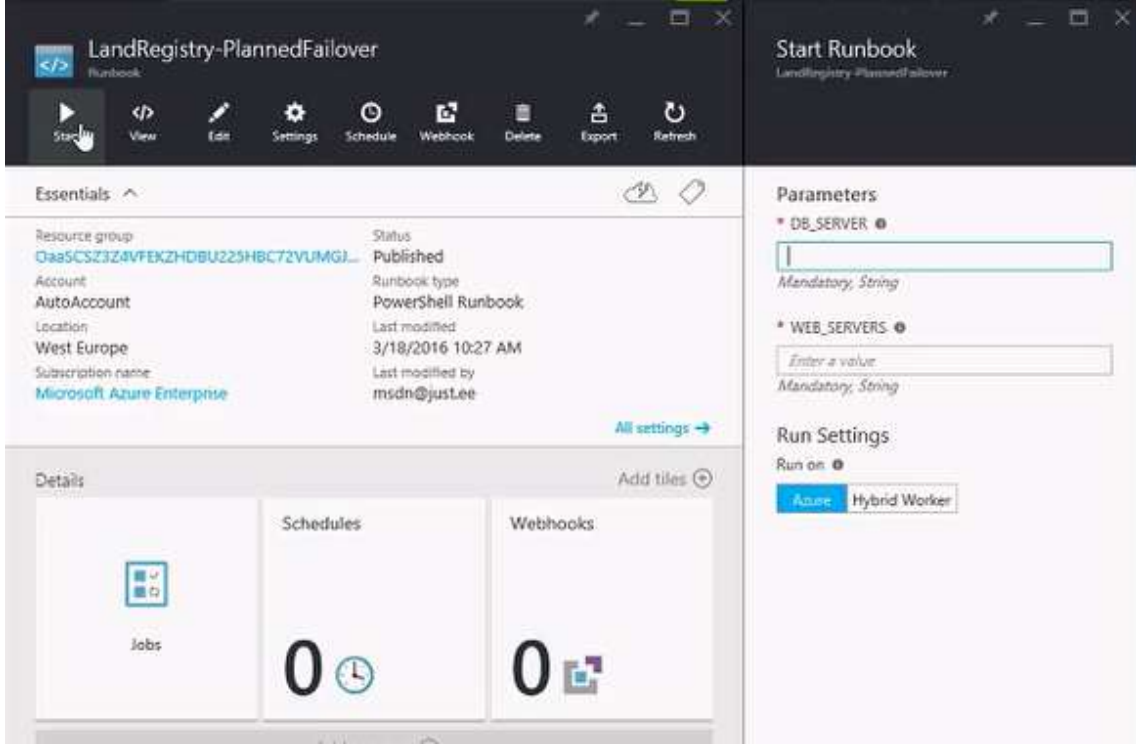

<span id="page-39-0"></span>Joonis 9 Ekraanitõmmis automaatse ümberlülitusprotsessi väljakutsumisest

Parameetreid otsustati kasutada eelkõige selleks, et mitte sõltuda protsessi loomise hetkeolukorrast. Näiteks, kui peaks lisanduma uus rakendusserver, võib andmebaasi serveri nimi muutuda. Lisaks võimaldab parameetrite kasutamine kasutada skripti ka teiste süsteemide jaoks, kui mõni peaks vajama sarnast lahendust.

Täisautomaatse lahenduse puhul on võimalik muutujad salvestada automatiseerimisteenuse seadistuse keskkonnast. Ümberlülitamise protsessi väljakutsumisel saab neid sealt automaatselt lugeda ja seega hõlbustab see protsessi väljakutsumist ning vältida vigu. Antud testi käigus seda siiski ei tehtud, kuna eesmärk oli testida kogu ümberlülituse ahelat kontrollitud keskkonnas.

### <span id="page-40-0"></span>**4.2.2 Planeeritud ümberlülituse testimine**

Planeeritud ümberlülituse testimine koosnes neljast etapist, mille eesmärk oli:

- kontrollida, et DNS viitaks kohalikku andmekeskusesse IP-aadressidele;
- käivitada ümberlülituse protsess;
- kontrollida, et DNS viitaks Azure'i platvormi IP-aadressidele;
- kontrollida, et rakendused kasutaksid Azure'i platvormil töötavat andmebaasi.

DNS aadresside kontrollimiseks kasutati rakendust nslookup, mis võimaldab näha IPaadressi ja DNS nime seotust. Saadud DNS raport viitas kohaliku andmekeskuse aadressile:

```
nslookup testazurekr.rik.ee
Non-authoritative answer:
Name: testazurekr.gslb.rik.ee
Address: 213.184.53.215
Aliases: testazurekr.rik.ee
```
Ümberlülituse väljakutsumiseks käivitati automatiseerimisprotsess "LandRegistry-PlannedFailover". Parameetriteks anti ette kohalikus andmekeskuses asuva andmebaasi nimi ja kahe rakendusserveri nimed.

Seejärel ühendus protsess kohaliku andmebaasiga ja kutsus välja andmebaasi ümberlülitusprotsessi. Siis andis andmebaas töö üle Azure'i platvormil töötavale andmebaasile.

Kontrollimaks, et rakendused on suundunud ümber Azure'i platvormile, tuli veelkord kasutada nslookup tööriista:

nslookup testazurekr.rik.ee

Non-authoritative answer: Name: testazurekr.gslb.rik.ee Address: 13.70.204.206 Aliases: testazurekr.rik.ee

DNS raportist oli näha, et koormusjaoturid on suunanud DNS Azure'i platvormi IPaadressidele.

Lihtsustatud näide automatiseerimisprotsessi koodist:

```
param( [parameter(Mandatory=$true)]
             [string] $db_server, 
             [parameter(Mandatory=$true)]
             [string] $web_servers)
$cred = Get-AutomationPSCredential -Name 'AdminCred'
Invoke-Command -ComputerName $db_server -ScriptBlock {
$sq1=@"USE master
      GO
      ALTER DATABASE kr SET PARTNER FAILOVER
      GO 
"@
      Invoke-Sqlcmd -ServerInstance $Using:db_server -Query $sql
} -Credential $cred
if ( $web_servers.Contains(":"))
{
      $web_server_split = $web_servers.Split(":")
      foreach ( $web_Server in $web_server_split)
      {
             Invoke-Command -ComputerName $web_server -ScriptBlock {
                    Stop-Service -Name "W3SVC"
             } -Credential $cred
      }
}
```
Pärast ümberlülitust oli näha MS SQL serveri administreerimisvahendist Server Management Studio, et rakendused omavad protsesse Azure'i platvormi andmebaasis.

#### <span id="page-42-0"></span>**4.2.3 Planeerimata ümberlülituse testimine**

Ka planeerimata ümberlülituse testimine koosnes neljast etapist, mille eesmärk oli:

- kontrollida, et DNS viitaks kohalikku andmekeskusesse IP-aadressidele;
- käivitada ümberlülituse protsess;
- kontrollida, et DNS viitaks Azure'i platvormi IP-aadressidele;
- kontrollida, et rakendused kasutaksid Azure'i platvormil töötavat andmebaasi.

DNS aadresside kontrollimiseks kasutati rakendust nslookup ja saadud DNS raport viitas kohaliku andmekeskuse aadressile:

```
nslookup testazurekr.rik.ee
```

```
Non-authoritative answer:
Name: testazurekr.gslb.rik.ee
Address: 213.184.53.215
Aliases: testazurekr.rik.ee
```
Ümberlülituse väljakutsumiseks käivitati automatiseerimisprotsess "LandRegistry-UnPlannedFailover". Parameetriteks anti ette Azure'i platvormil asuva andmebaasi nimi ja kahe kohalikus andmekeskuses asuva rakendusserveri nimed.

Seejärel ühendus protsess Azure'i platvormil asuva andmebaasiga ja kutsus välja andmebaasi ümberlülitusprotsessi. Siis võttis andmebaas töö üle viimati sünkroniseeritud andmete põhjal.

Kontrollimaks, et rakendused on suundunud ümber Azure'i platvormile, tuli veelkord kasutada nslookup tööriista:

```
nslookup testazurekr.rik.ee
Non-authoritative answer:
Name: testazurekr.gslb.rik.ee
Address: 13.70.204.206
Aliases: testazurekr.rik.ee
```
DNS raportist oli näha, et koormusjaoturid on suunanud DNS Azure'i platvormi IPaadressidele.

Lihtsustatud näide automatiseerimisprotsessi koodist:

```
param( [parameter(Mandatory=$true)]
             [string] $db_server, 
             [parameter(Mandatory=$true)]
             [string] $web_servers)
$cred = Get-AutomationPSCredential -Name 'AdminCred'
Invoke-Command -ComputerName $db_server -ScriptBlock {
$sql=@"
      USE master
      GO
      ALTER DATABASE kr SET PARTNER OFF;
      GO
      RESTORE DATABASE kr WITH RECOVERY;
      GO
"@
      Invoke-Sqlcmd -ServerInstance $Using:db_server -Query $sql
} -Credential $cred
if ( $web_servers.Contains(":"))
{
      $web server split = $web servers. Split(":")
      foreach ( $web_Server in $web_server_split)
      {
             Invoke-Command -ComputerName $web_server -ScriptBlock {
                    Stop-Service -Name "W3SVC"
             } -Credential $cred
      }
}
```
Pärast ümberlülitust oli näha MS SQL serveri administreerimisvahendist Server Management Studio, et rakendused omavad protsesse Azure'i platvormi andmebaasis.

#### <span id="page-44-0"></span>**4.2.4 Hinnangud ümberlülituse funktsionaalsusele**

Testi läbiviimiseks oli vajalik ligipääs läbi veebilehitseja Azure'i halduskeskkonnale. Automatiseerimisvahend võimaldas intuitiivselt läbida kogu protsessi. Nii planeeritud kui ka planeerimata ümberlülituseks kulus aega alla 2 minuti. Eksperimenti võib seega lugeda õnnestunuks, sest kinnistusraamatu SLA sätestab teenuse taasteajaks kaks tundi planeeritud katkestuse korral ja kaheksa tundi planeerimata katkestuse korral.

### <span id="page-44-1"></span>**4.3 Jõudluse testimine**

Eksperimendi käigus jõudlusteste eraldi ei korraldatud. Peamiseks põhjuseks oli asjaolu, et teenuse SLA järgi suurt kogust paralleelseid kasutajaid ei eeldata. Seetõttu puuduvad rakendusel eraldi skaleeruvuse parandavad omadused. Kasutuskoormuse probleemi korral on vajalik lisada rakendusserver või suurendada selle jõudlust.

Peamiselt tegeleti jõudlusprobleemide analüüsiga teenuse ülesseadmisel, kui valiti õigete jõudluskarakteristikutega serverid. Hilisemal funktsionaalsete testide läbiviimisel jälgiti rakenduste vasteaegade sobimist SLA nõuetele. Samuti jälgiti jooksvalt andmebaasi koormust.

## <span id="page-44-2"></span>**4.4 Funktsionaalsuse testimine**

Peamiseks eksperimendiks kinnistusraamatu võimekuse hindamiseks töötada pilvetehnoloogial olid funktsionaalsed testid. Järgnevalt antakse ülevaade testimise protsessist ja tulemustes.

### <span id="page-44-3"></span>**4.4.1 Funktsionaalne testimine**

Funktsionaalsete testide ülesandeks oli kontrollida rakenduse võimekust töötada Azure'i platvormil (vaata testimisjuhud Lisa 1). Sealjuures vaadata, et kõik liidestused teiste süsteemidega töötaksid. Peamised liidestused olid üle X-tee teiste registritega (enamasti rahvastikuregister). Peale selle kasutab kinnistusraamat päringute tasumiseks pangalinki.

Töö käigus viidi läbi mitmeid teste.

- ID-kaardiga autentimine. Selle eesmärk oli testida võimekust kasutada ID-kaardi kehtivuskinnituse teenuse koostoimet kodaniku autentimisel rakenduses.
- Kinnistu otsimine (aadressi, omaniku, katastri numbri ja kinnistu numbri järgi). Eesmärk oli testida kinnistusraamatu otsingusüsteemi kui ühte põhifunktsionaalsust. Lisaks andis see tagasisidet koostööst ADS süsteemiga, kuna viimast kasutatakse otsingusüsteemis abivahendina otsijale standardile vastava aadressi määramisel.
- Detailandmete vaatamine. Eesmärk oli testida võimekust eristada kodanikule kuuluvaid ja mittekuuluvaid kinnistuid. Peamiseks erinevuseks teenustasu küsimine andmete lugemisel.
- Dokumentide allkirjastamine. Eesmärk oli testida koostöö võimekust rahvastikuregistriga, kuna dokumentide allkirjastamisel vajatakse liidestust rahvastikuregistriga. Teisalt andis see võimaluse testida allkirjateenuse DigiDoc koostöövõimekust.
- Kinnistusregistris leiduvate dokumentidega tutvumine. Eesmärk oli testida kinnistusraamatu võimekust kasutada failiserveri failiteenust.
- Pangalingi kaudu tasumine. Eesmärk oli testida koostöövõimekust pangalingiga. Ilma selle funktsionaalsuseta ei ole võimalik tutvuda kodanikule mittekuuluva kinnistuga või kinnistuga, millega tutvumiseks puudub volitus.
- Päringute ja maksete ajaloo vaatamine. Eesmärk oli testida teenuse kasutamisel jooksvalt mahasalvestatud andmete olemasolu. Samuti kontrollida, et pangalingi kaudu tehtud maksed on edukalt sooritatud.

Lisatingimus testimisele oli, et teenused peavad olema ümberlülitatud Azure'i platvormile. Seega tehti testid pärast ümberlülituse testide läbiviimist.

## <span id="page-45-0"></span>**4.4.2 Hinnangud funktsionaalsuse testidele ja teenuste koostoimele**

Kõik funktsionaalsed testid läbiti edukalt. Rakenduse funktsioonid töötasid nõuetekohaselt ja kõrvalekaldeid ei esinenud. Ühtegi probleemi teenuste töös ei avastatud.

Liidestused teiste süsteemidega töötasid hästi. Näiteks aadressiandmete süsteem töötas nõuetekohaselt. ADS otsingusüsteem oli võimeline pakkuma võimalikke aadressivariante kiirelt ilma märkimisväärse viiteajata. Samuti oli allkirjastamise funktsioon kasutatav, mis näitas koostöövõimekuse olemasolu rahvastikuregistri ja allkirjateenusega.

Ka pangalingi funktsionaalsuse tagamine toimis nõuetekohaselt ja maksed teenuse kasutamise eest teostati etteantud reeglite järgi. Maksed olid kasutajale tema tegevuste ajaloo alt nähtavad. Samuti oli juurdepääs tagatud andmetele, mille eest tasuti.

Kokkuvõtteks võiks öelda, et pilveplatvorm ei omanud mingisugust halba mõju kinnistusraamatu tööle. Mingisuguseid takistusi sellise rakenduse kasutamiseks pilvetehnoloogial ei avastatud. Samuti ei olnud rakenduse arhitektuuris ega rakenduses endas vaja teha rakenduse töö tagamiseks ühtegi muudatust. Ka kasutaja seisukohast ei olnud aru saada, et kas töötatakse kohalikus andmekeskuses või Azure'i platvormil paikneva rakendusega.

## <span id="page-46-0"></span>**4.5 Pilveteenusel paikneva OCSP teenuse eksperiment**

Kuna kinnistusraamatu töötamise võimekuse testimine pilvetehnoloogial paikneva OCSP teenusega oli projekti üheks eesmärgiks, siis järgnevalt antakse ülevaade selle eksperimendi järeldustest.

Peatükis [3.4.3](#page-32-1) kirjeldati OCSP teenuse probleemi, kus ID-kaardi sertifikaatidesse sisse kirjutatud CRL teenuse asukoht ei võimaldanud suunata teenuseid ühegi teise aadressi poole. Seega ei olnud reaalselt võimalik seda eksperimenti läbi viia.

Vaatamata sellele ei saa öelda, et antud eksperimenti peaks täiesti nurjunuks lugema. Seda just ennekõike seetõttu, et sellest katsest saadi oluline teadmine sertifikaatide omapära kohta, mistõttu ei ole võimalik teenuseid suvaliselt ringi suunata erinevaid DNS nimesid kasutades. Peale selle ei saa väita, et OCSP teenus ei oleks suuteline pilvetehnoloogial töötama.

Eksperimendi tulemusena saab siiski järeldada seda, et juhul, kui peaks olema reaalne vajadus sellise teenuse üleviimiseks pilvetehnoloogiale, on vaja ka DNS suunata uude asukohta. Selle testimiseks oleks vaja põhjalikumat eksperimenti kogu vajaliku

infrastruktuuri ülesseadmisega. Sealhulgas on testimiseks vajalikud ID-kaardi sertifikaadid koos uute CRL pöörduspunktide aadressidega.

# <span id="page-47-0"></span>**4.6 Tulemuste analüüs**

Järgnevalt võetakse kokku olulisemad järeldused tehtud töödest ja eksperimendi tulemustest.

Et hinnata kinnistusraamatu üleviimise edukust ning Azure'i platvormile ja pilvetehnoloogia sobivust, tuleks silmas pidada kolme aspekti:

- teenuse tööks vajaminevate muudatuste hulka rakenduses ja selle arhitektuuris;
- koostoimet seotud teenuste ja registritega;
- rakendusele seatud nõuete täidetust ja ülesseadmise võimalust nõutud mahus.

Teenuste ülesseadmisel pilvetehnoloogiale ei ilmnenud ühtegi sõltuvust praegusest andmekeskuse arhitektuurist. Seega ei olnud vaja teha ühtegi muudatust rakenduse koodis, kui välja arvata konfiguratsioonifailid, mida oli vaja uuendada, et arvesse võtta uued serverid pilvetehnoloogial. Üldises arhitektuuris muutus nii palju, et tekkisid uued serverid pilvetehnoloogial ja lisandusid komponendid, mis toetasid automaatset ümberlülitust.

Teenuste üleseadmisel Azure'i platvormile oli vaja teha mitmeid valikuid, et seadistada virtuaalsed serverid jõudlusnõudlusele vastavalt. Ühelt poolt seetõttu, et oli vaja tagada teenuse nõuetele vastav töö, teisalt seetõttu, et ka teenuse hind sõltub suuresti valitud komponentidest ja nende jõudlusnäitajatest. Seega oli tarvis analüüsida vajadusi, et määrata õige jõudluskarakteristik ja sellele vastava hinnaga komponent.

Näiteks eksperimendi alguses ilmnenud jõudlusprobleemid andmebaasiga (eriti just talletusseadmetega), kuid sobivamate komponentide kasutuselevõtul said jõudlusprobleemid lahendatud.

Funktsionaalsed testid näitasid, et teenuse töötamiseks ei ole oluline, kas teenus töötab pilve või kohaliku andmekeskuse lahendusel. Samuti olid kõik vajalikud registrid kättesadavad üle X-tee lahenduse ning teenused, nagu allkirjastamisteenus ja OCSP, on kasutatavad ka Azure'i platvormilt.

Azure'i automatiseerimisvahenditega oli võimalik lihtsalt luua protsessid teenuste ümberlülituseks. Kui serverid on ette valmistatud ning andmed on sünkroniseeritud, siis sarnaneb ümberlülitus kohalikust andmekeskusest Azure'i platvormile sarnaselt kahe kohaliku andmekeskuse vahel toimuva ümberlülitusega. Seda ka teenuse katkestusaegade kohapealt. Seega igati SLA nõuete kohaselt.

Samas ilmnesid ka mitmed kitsaskohad, mis vaja edasist tööd, et avalikku pilvelahendust kasutada võimaliku taasteplaani osana või siis andmesaatkondade loomisel.

Üheks kitsaskohaks võiks pidada rakenduses võimaluse puudumist osaliselt funktsioone välja lülitada. Näiteks hädaolukorra puhul võib muutuda teenuse pakkumine olulisemaks, kui selle tarbimise eest tasu küsimine. Seega pangalingi teenuse olemasolu ei pruugi olla tähtis, eriti kui mingisugusel põhjusel ei ole võimalik pankadel pangalingi teenust osutada.

Samuti on oluline märkida, et antud juhul testiti ühe registri üleviimise võimalust avalikule pilvelahendusele. Teised tähtsad registrid asusid oma tavapärastes asukohtades Eesti territooriumil. Seega jääb küsimus, mis saab siis, kui tõesti ei ole enam ükski teenus Eestis tarbitav. Seega, kui peaks reaalne teenus ülesseadistamiseks pilvetehnoloogiale minema, tuleb vaadata projekti märksa laiemalt ja samal ajal seadistada mitmed riiklikud registrid pilvetehnoloogial töötama.

Kitsaskohana võib veel välja tuua võimaliku probleemi DNS serveritega. Kuna need asuvad Eestis, siis hädaolukorras võib see muutuda probleemiks. Kui DNS teenus lakkab töötamast või suunavad aadressid valedele serveritele, muutub teenuste pakkumine pilvtehnoloogial digitaalse järjepidevuse seisukohalt küsitavaks. Tõsi, register kui selline jääb alles ja alati on võimalik seda kasutada viimase andmekoosseisu vaatamiseks, kuid teenuse järjepidevust sedasi pakkuda ei ole võimalik.

Seega on oluline lisaks teenuste testimisele pilvetehnoloogial tegeleda ka DNS võimaliku käivitamise uurimisega väljaspool Eesti territooriumi.

### <span id="page-49-0"></span>**4.7 Edasised arenguvõimalused**

Eksperimendi käigus leiti mitmeid küsitavusi, millega tulevikus edasi tegeleda ja millega sarnaste lahenduste testimisel arvestada.

Kui tulevikus sarnast eksperimenti korraldada, siis peaks valima ühe väiksemate ristsõltuvuste arvuga süsteemi ning kõik need süsteemid tuleks kolida pilvetehnoloogiale. Selliselt oleks võimalik testida olukorda, kus kõik X-tee kaudu seotud teenused asuvad pilvetehnoloogial.

Samuti peaks sellisel juhul seadistama pilvetehnoloogiale sõltumatu OSCP teenuse, et teada saada selle võimekus töötada pilvetehnoloogial (nii nagu kirjeldatud [4.5](#page-46-0) [Pilveteenusel paikneva OCSP teenuse eksperiment\)](#page-46-0).

Kinnistusraamatu eksperimendi korral paiknes koormusjaotur Eestis asuvas andmekeskuses. Seega ei olnud võimalik täielikult pilvetehnoloogial paiknevat lahendust testida, sest see sõltuvus Eesti andmekeskusest. Seega järgmise eksperimendi käigus võiks kasutada Eestist väljaspool asuvat DNS serverit ja anda kontroll võrguliikluse üle samuti pilvetehnoloogial paiknevale koormusjaoturile. Selliselt oleks võimalik ära testida olukord, kui Eestis paiknevate andmekeskuste üle kontroll kaob.

Azure platvormile kolimist planeerides tuleb ka mõelda millist teenusemudelit kasutada. Kuna kinnistusraamatu kolimisel Azure platvormile oli ootus, et arhitektuuris midagi ei muudeta, siis kasutati IaaS teenusemudelit. Antud juhul see oli see valik õigustatud, kuid siiski peaks hoolikalt kaaluma erinevate teenusmudelite häid ja halbu külgi. Näiteks MSSQL andmebaasi kasutades PaaS või DBaaS teenusena on võimalik kasutada teenuse ilma tarkvaralitsentsi soetamata. Selline täisteenus võib kokkuvõttes rahalist kokkuhoidu tähendada.

Selline teenusemudeli valimine on eriti oluline uut tarkvara luues. Pilveteenusele sobiva tarkvara arendamisel peaks mõtlema sellele, kuidas oleks võimalik SaaS Ja PaaS lahendusi ära kasutada, et vältida jäika sõltuvust IaaS lahendustest.

# <span id="page-50-0"></span>**5 Kokkuvõte**

Magistritöö eesmärgiks oli analüüsida avaliku pilvelahenduse sobivust kinnistusraamatu kasutamiseks läbi eksperimentide, anda hinnang selle sobivusele ning migratsiooni edukusele. Tulemusteni jõudmise metoodika oli vaatlused, eksperimendid ja testitulemuste analüüs.

Autori poolt planeeritud ja läbi viidud testid näitasid, et kinnistusraamat suudab edukalt töötada Azure platvormil. Ühtegi probleemi rakenduse töös testimise käigus ei avastatud ning suhtlus teiste registritega üle X-tee toimis. Samuti kinnistusraamatuga seotud mitte pilvetehnoloogial töötavad teenused olid kasutatavad. Seda ilma teenuse arhitektuuris muudatusi tegemata.

Üks sissejuhatuses püstitatud eesmärk jäi siiski ka täitmata. Töötavat OCSP teenuse ülesseadmine pilveteenusele ei olnud võimalik, kuna ID-kaardi sertifikaatidesse on sisse kirjutatud CRL teenuse asukoht. Seega eksperiment ilma spetsiaalset testkeskkonda loomata, kus oleks kasutusel vajalikud sertifikaadid ja ID-kaardid, ei olnud võimalik. Samas sellest eksperimendist saadi oluline teadmine, kuidas ID-kaart töötab ja kuidas tulevikus sellist eksperimenti paremini planeerida.

Üheks eksperimendi ootuseks oli, et pilvetehnoloogial varukoopia hoidmise kulu on väike, kuna pidev kasutus sellel puudub. Päriselt ei pruugi see siiski nii olla. Eeldus baseerus asjaolul, et kui serveriressurssi ei kasutata, siis tasu ka ei küsita. Eksperimendi käigus aga loodi keskkond, mida hoiti pidevalt sünkroniseerituna. See põhjustas protsessorile pidevalt koormus, mis omakorda tekitas rahalist kulu. Seega on sellise lahenduse kasutuselevõtul oluline hästi planeerida, kuidas varukeskkonna haldamine välja hakkab nägema.

Magistritöö peamiseks tulemuseks on:

 Saadi kogemus, kuidas infosüsteemi pilvetehnoloogiale seadistada ning et avalik pilveteenus sobib tehniliselt sellise lahenduse kasutamiseks. Samuti järeldati, et riigipilve kontseptsioonis välja pakutud lahendus võiks sobida sellise infosüsteemi haldamiseks.

- Jõuti järeldusele, et riigi digitaalse järjepidevuse tagamisel on vaja mõelda laiemalt kui konkreetne infosüsteem. Näiteks DNS teenus on määrava tähtsusega ja ka selle varundamise probleem väljapoole riiki tuleb lahendada.
- Saadi teadmine avaliku pilveteenuse pakutavatest võimalustest ja kuidas need võivad aidata infosüsteemi hõlpsamini hallata. Näiteks automatiseerimisvahendid, millega oli võimalik hõlpsalt andmekeskuse ümberlülitamise probleem lahendada.

Edasisteks arenguvõimalusteks näeks väiksemate ristsõltuvustega infosüsteemi eksperimendi korraldamise, kus kõik komponendid oleks seadistatud pilvetehnoloogial. Samuti peaks DNS olema seadistatud väljaspool riiki, et testida lahendust, kus ükski teenuse komponent ei paikneks kohalikus andmekeskuses ja oleks võimalik veenduda infosüsteemide võimes täielikult pilvetehnoloogial töötada.

# <span id="page-52-0"></span>**Kasutatud kirjandus**

[1] Majandus - ja Kommunikatsiooniministeerium. Eesti riigipilve kontseptsioon. [Online].

[https://www.mkm.ee/sites/default/files/eesti\\_riigipilve\\_kontseptsioon.pdf](https://www.mkm.ee/sites/default/files/eesti_riigipilve_kontseptsioon.pdf)

- [2] Mell, Peter; Grance, Timothy. The NIST Definition of Cloud Computing. [Online]. [http://nvlpubs.nist.gov/nistpubs/Legacy/SP/nistspecialpublication800-](http://nvlpubs.nist.gov/nistpubs/Legacy/SP/nistspecialpublication800-145.pdf) [145.pdf](http://nvlpubs.nist.gov/nistpubs/Legacy/SP/nistspecialpublication800-145.pdf) (02.03.2016)
- [3] Eric Pigal. Euroopa Majandus- ja Sotsiaalkomitee arvamus teemal "Pilvandmetöötlus (cloud computing) Euroopas". [Online]. [http://eur](http://eur-lex.europa.eu/legal-content/ET/TXT/PDF/?uri=CELEX:52011IE1606&qid=1462058450983&from=EN)[lex.europa.eu/legal](http://eur-lex.europa.eu/legal-content/ET/TXT/PDF/?uri=CELEX:52011IE1606&qid=1462058450983&from=EN)[content/ET/TXT/PDF/?uri=CELEX:52011IE1606&qid=1462058450983&from=](http://eur-lex.europa.eu/legal-content/ET/TXT/PDF/?uri=CELEX:52011IE1606&qid=1462058450983&from=EN) [EN](http://eur-lex.europa.eu/legal-content/ET/TXT/PDF/?uri=CELEX:52011IE1606&qid=1462058450983&from=EN) (22.02.2016)
- [4] Kevin Remde. SaaS, PaaS, and IaaS. Oh my! [Online]. [https://blogs.technet.microsoft.com/kevinremde/2011/04/03/saas-paas-and-iaas](https://blogs.technet.microsoft.com/kevinremde/2011/04/03/saas-paas-and-iaas-oh-my-cloudy-april-part-3/)[oh-my-cloudy-april-part-3/](https://blogs.technet.microsoft.com/kevinremde/2011/04/03/saas-paas-and-iaas-oh-my-cloudy-april-part-3/) (14.03.2016)
- [5] Taavi Kotka and Innar Liiv, "Concept of Estonian Coverment Coud and Data Embassies," *ECOVIS 2015*, 2015.
- <span id="page-52-1"></span>[6] Riigi Infosüsteemi Amet. Nõuded riigipilvele. [Online]. [https://www.ria.ee/riigiarhitektuur/wiki/lib/exe/fetch.php?media=an:riigipilve\\_al](https://www.ria.ee/riigiarhitektuur/wiki/lib/exe/fetch.php?media=an:riigipilve_alusnouded.pdf) [usnouded.pdf](https://www.ria.ee/riigiarhitektuur/wiki/lib/exe/fetch.php?media=an:riigipilve_alusnouded.pdf)
- [7] *Kinnistusraamatuseadus*.: Vastu võetud 15.09.1993, muudetud, täiendatud, viimati jõustunud 03.02.2015, Elektrooniline Riigi Teataja. [Online]. <https://www.riigiteataja.ee/akt/105122014036> (15.02.2016)
- [8] Kinnistusraamat. [Online]. [http://www.just.ee/et/eesmargid-tegevused/kinnisvara](http://www.just.ee/et/eesmargid-tegevused/kinnisvara-abieluvara-parimine/kinnistusraamat)[abieluvara-parimine/kinnistusraamat](http://www.just.ee/et/eesmargid-tegevused/kinnisvara-abieluvara-parimine/kinnistusraamat) (12.02.2016)
- [9] E-kinnistusraamat. [Online].<http://www.rik.ee/et/e-kinnistusraamat> (04.02.2016)
- [10] Registrite ja Infosüsteemide Keskuse. Kinnistusraamatu infosüsteemi ja sellega seotud süsteemide ning teenuste kirjeldus. [Online]. [https://riha.eesti.ee/riha/main?araPleaseClone=true&araThreadServiceId=mainTh](https://riha.eesti.ee/riha/main?araPleaseClone=true&araThreadServiceId=mainThread&araTransactionId=override) [read&araTransactionId=override](https://riha.eesti.ee/riha/main?araPleaseClone=true&araThreadServiceId=mainThread&araTransactionId=override)
- [11] Registrite ja Infosüsteemide Keskuse. Kinnistusraamatu infosüsteemi / teenuse ekspluatatsiooninõuded. [Online]. [www.rik.ee/sites/www.rik.ee/files/elfinder/article\\_files/Kinnistusraamatu+SLA.p](file:///C:/Users/hmold/Desktop/www.rik.ee/sites/www.rik.ee/files/elfinder/article_files/Kinnistusraamatu+SLA.pdf) [df](file:///C:/Users/hmold/Desktop/www.rik.ee/sites/www.rik.ee/files/elfinder/article_files/Kinnistusraamatu+SLA.pdf) (12.03.2016)
- [12] Estonian Ministry of Economic Affairs & Communications and Microsoft. Transforming digital continuity Enhancing IT resilience through cloud computing. [Online]. [http://download.microsoft.com/download/D/3/2/D32E3C19-6891-4A5C-9DC9-](http://download.microsoft.com/download/D/3/2/D32E3C19-6891-4A5C-9DC9-A66DCB30D52A/Transforming%20Digital%20Continuity%20-%20Joint%20Research%20Report%20Finaly%20May%2020.pdf) [A66DCB30D52A/Transforming Digital Continuity -](http://download.microsoft.com/download/D/3/2/D32E3C19-6891-4A5C-9DC9-A66DCB30D52A/Transforming%20Digital%20Continuity%20-%20Joint%20Research%20Report%20Finaly%20May%2020.pdf) Joint Research Report [Finaly May 20.pdf](http://download.microsoft.com/download/D/3/2/D32E3C19-6891-4A5C-9DC9-A66DCB30D52A/Transforming%20Digital%20Continuity%20-%20Joint%20Research%20Report%20Finaly%20May%2020.pdf) (25.05.2016)
- [13] Infosüsteemide andmevahetuskiht X-tee. [Online]. [https://www.ria.ee/teejuht/riigi-infosusteemi-olemus-ja](https://www.ria.ee/teejuht/riigi-infosusteemi-olemus-ja-komponendid/infosusteemide-andmevahetuskiht-x-tee)[komponendid/infosusteemide-andmevahetuskiht-x-tee](https://www.ria.ee/teejuht/riigi-infosusteemi-olemus-ja-komponendid/infosusteemide-andmevahetuskiht-x-tee) (15.04.2016)
- [14] Eesti eRiigi infrastruktuur. [Online].<https://www.ria.ee/skeem/> (18.04.2016)
- [15] Lydia Leong, Douglas Toombs, and Bob Gill, "Magic Quadrant for Cloud

Infrastructure as a Service, Worldwide," 2015.

- [16] Micrtosoft Azure. [Online]. [https://azure.microsoft.com/en-us/overview/what-is](https://azure.microsoft.com/en-us/overview/what-is-azure/)[azure/](https://azure.microsoft.com/en-us/overview/what-is-azure/)
- <span id="page-53-0"></span>[17] Hybrid cloud. [Online]. [https://www.microsoft.com/en-us/server](https://www.microsoft.com/en-us/server-cloud/solutions/hybrid-cloud.aspx)[cloud/solutions/hybrid-cloud.aspx](https://www.microsoft.com/en-us/server-cloud/solutions/hybrid-cloud.aspx)
- [18] Virtual Machines Pricing. [Online]. [https://azure.microsoft.com/en](https://azure.microsoft.com/en-us/pricing/details/virtual-machines/#Windows)[us/pricing/details/virtual-machines/#Windows](https://azure.microsoft.com/en-us/pricing/details/virtual-machines/#Windows) (16.04.2016)
- [19] Sizes for virtual machines in Azure. [Online]. [https://azure.microsoft.com/en](https://azure.microsoft.com/en-us/documentation/articles/virtual-machines-windows-sizes/)[us/documentation/articles/virtual-machines-windows-sizes/](https://azure.microsoft.com/en-us/documentation/articles/virtual-machines-windows-sizes/) (12.04.2016)
- [20] Premium Storage: High-Performance Storage for Azure Virtual Machine Workloads. [Online]. [https://azure.microsoft.com/en](https://azure.microsoft.com/en-us/documentation/articles/storage-premium-storage/)[us/documentation/articles/storage-premium-storage/](https://azure.microsoft.com/en-us/documentation/articles/storage-premium-storage/) (16.04.2016)
- <span id="page-53-1"></span>[21] What Is DNS Load Balancing? [Online]. <https://www.nginx.com/resources/glossary/dns-load-balancing/> (27.04.2016)
- [22] Azure Automation overview. [Online]. [https://azure.microsoft.com/en](https://azure.microsoft.com/en-us/documentation/articles/automation-intro/)[us/documentation/articles/automation-intro/](https://azure.microsoft.com/en-us/documentation/articles/automation-intro/) (07.05.2016)
- [23] Azure Automation Hybrid Runbook Workers. [Online]. [https://azure.microsoft.com/en-us/documentation/articles/automation-hybrid](https://azure.microsoft.com/en-us/documentation/articles/automation-hybrid-runbook-worker/)[runbook-worker/](https://azure.microsoft.com/en-us/documentation/articles/automation-hybrid-runbook-worker/) (07.05.2016)
- [24] Kehtivuskinnituse teenus. [Online]. <https://www.sk.ee/teenused/kehtivuskinnituse-teenus/> (08.05.2016)
- [25] Riigiportaal ja X-tee andmevahetuskiht. [Online]. [http://e-teenus.weebly.com/23](http://e-teenus.weebly.com/23-riigiportaal-ja-x-tee-andmevahetuskiht.html) [riigiportaal-ja-x-tee-andmevahetuskiht.html](http://e-teenus.weebly.com/23-riigiportaal-ja-x-tee-andmevahetuskiht.html) (14.02.2016)
- [26] Riigi IT-arhitekt: e-riigile pole Eestis mõistlikku alternatiivi. [Online]. [https://www.ria.ee/ee/riigi-it-arhitekt-e-riigile-pole-eestis-moistlikku](https://www.ria.ee/ee/riigi-it-arhitekt-e-riigile-pole-eestis-moistlikku-alternatiivi.html)[alternatiivi.html](https://www.ria.ee/ee/riigi-it-arhitekt-e-riigile-pole-eestis-moistlikku-alternatiivi.html) (18.03.2016)
- [27] Database Mirroring (SQL Server). [Online]. [https://msdn.microsoft.com/en](https://msdn.microsoft.com/en-us/library/ms189852(v=sql.110).aspx)[us/library/ms189852\(v=sql.110\).aspx](https://msdn.microsoft.com/en-us/library/ms189852(v=sql.110).aspx) (02.05.2016)
- [28] Infosüsteem: Kinnistusraamat. [Online]. <https://riha.eesti.ee/riha/main/inf/kinnistusraamat> (09.02.2016)

# <span id="page-54-0"></span>**Lisa 1 – Testimisjuhud**

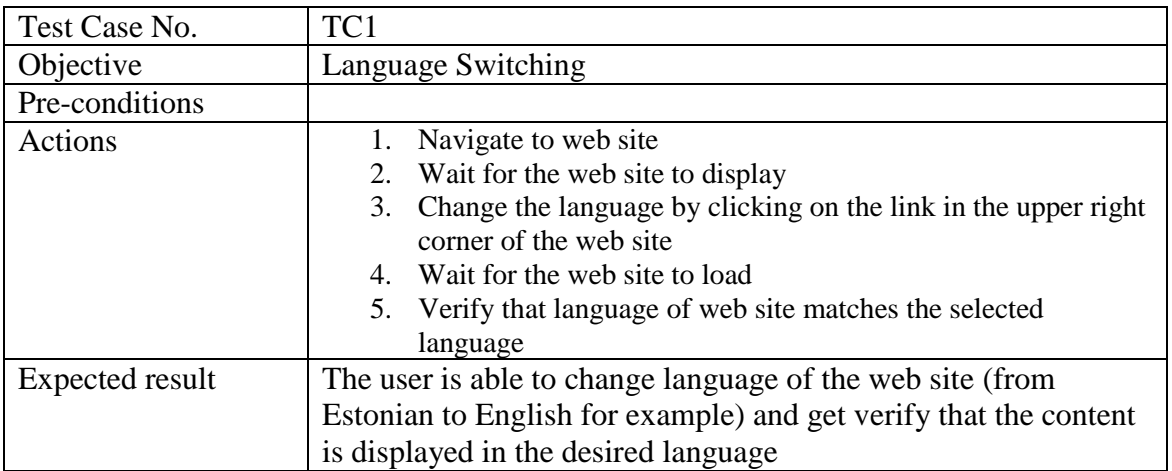

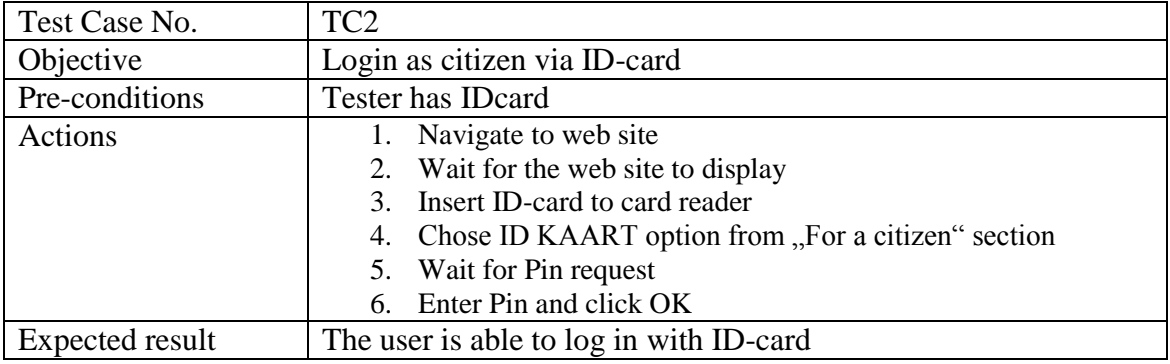

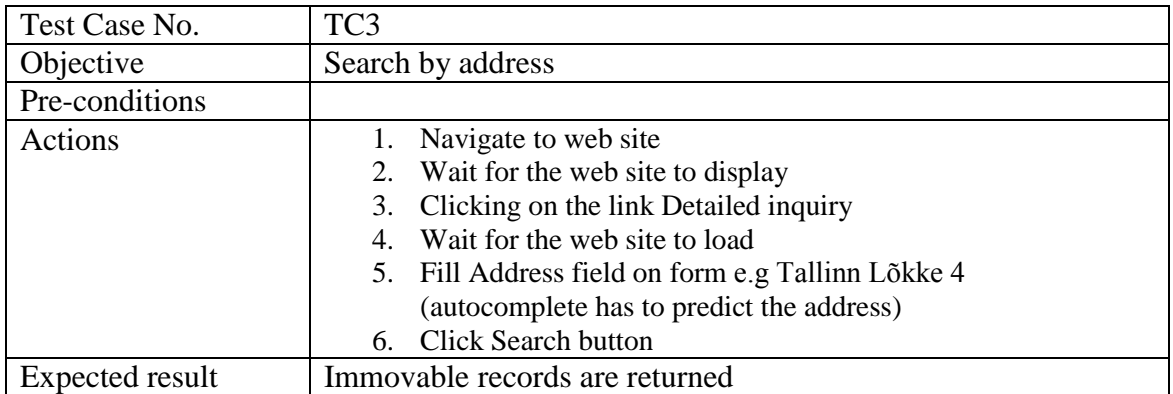

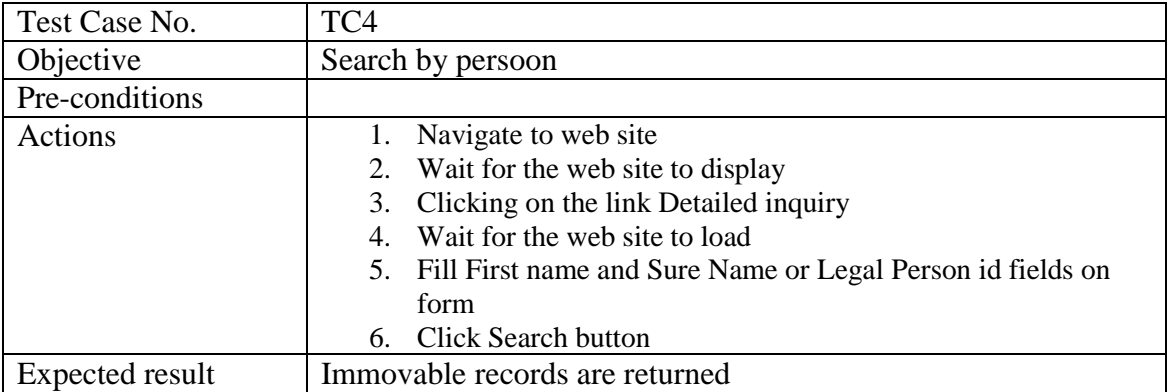

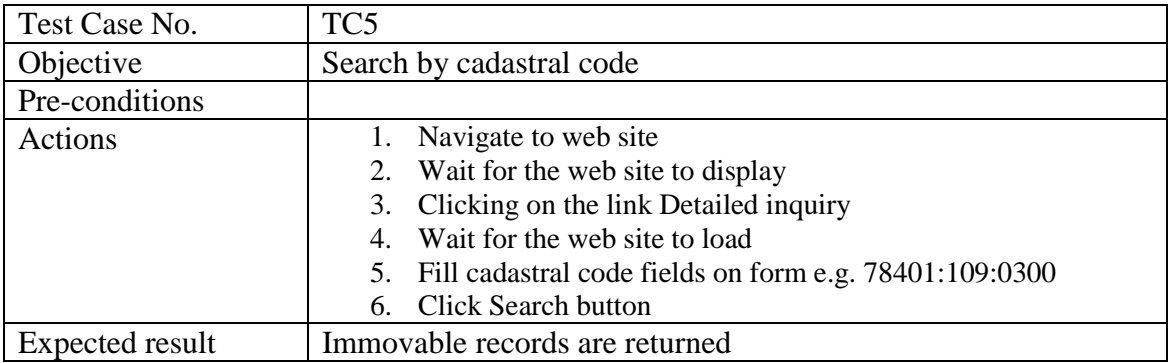

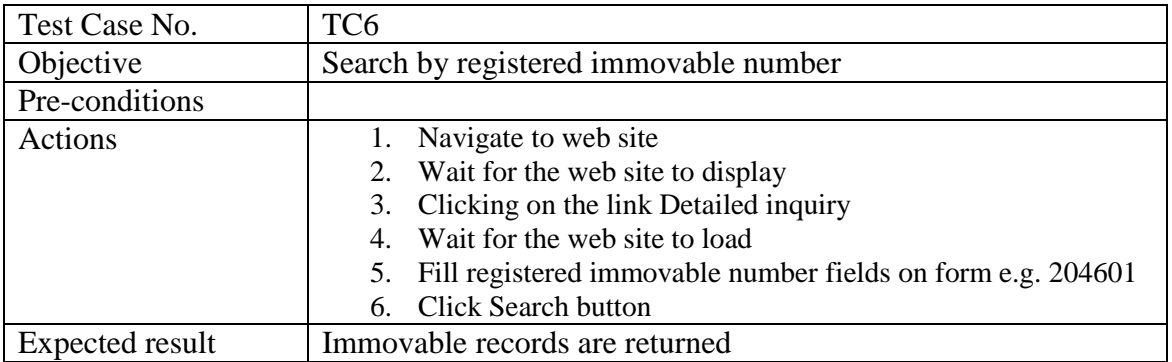

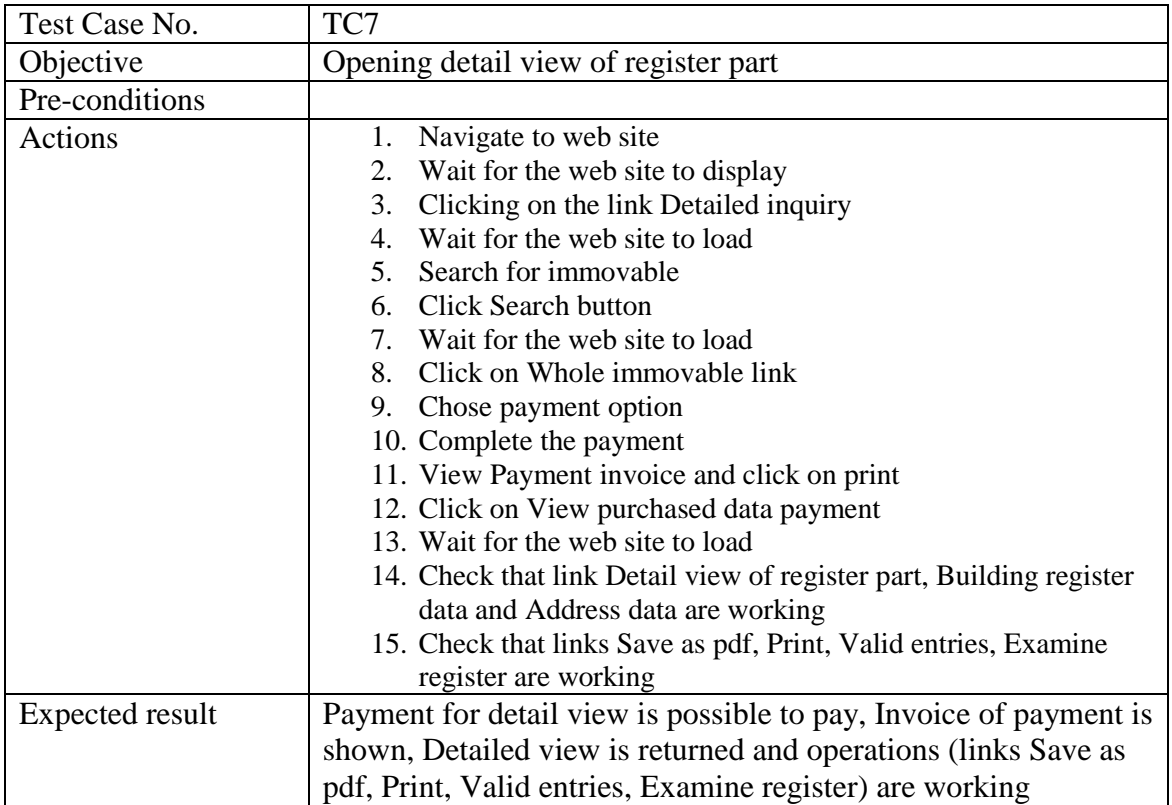

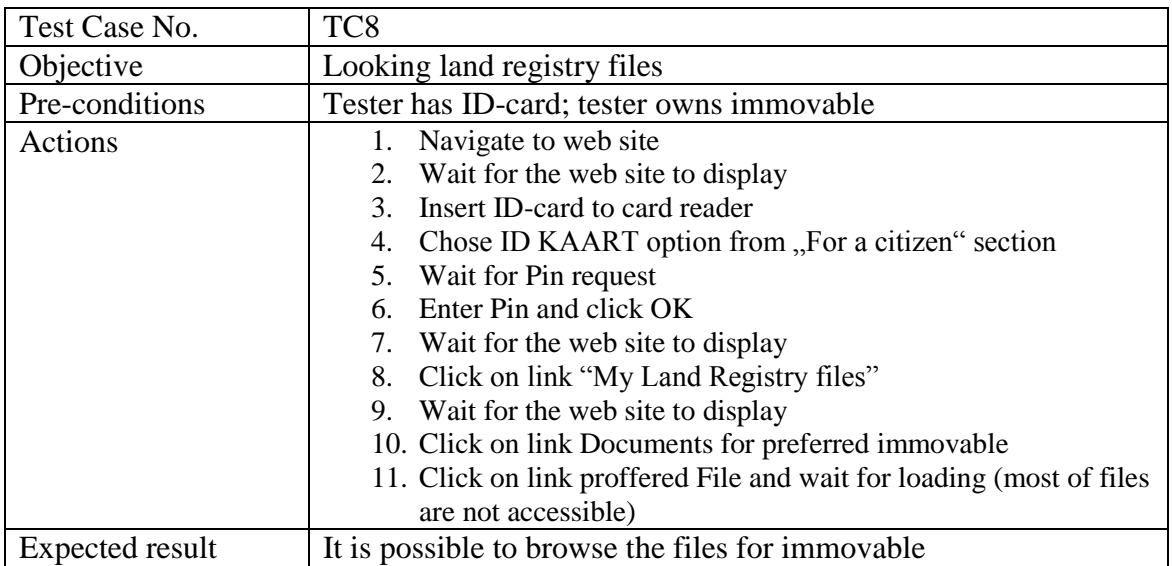

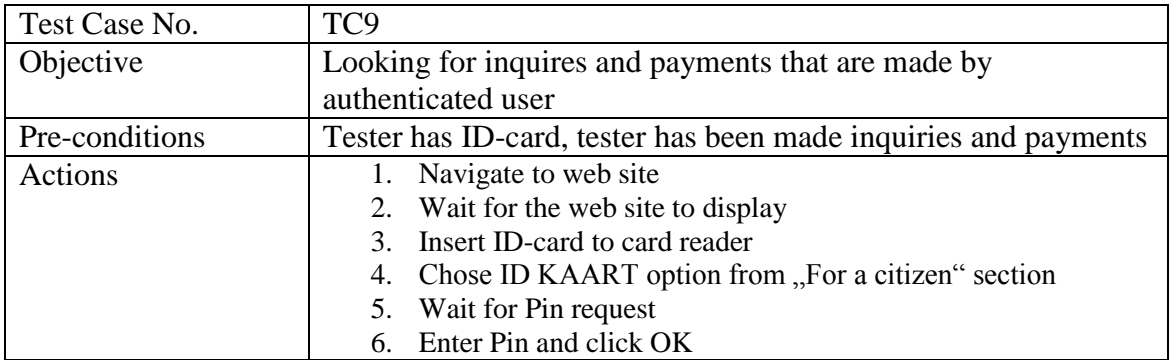

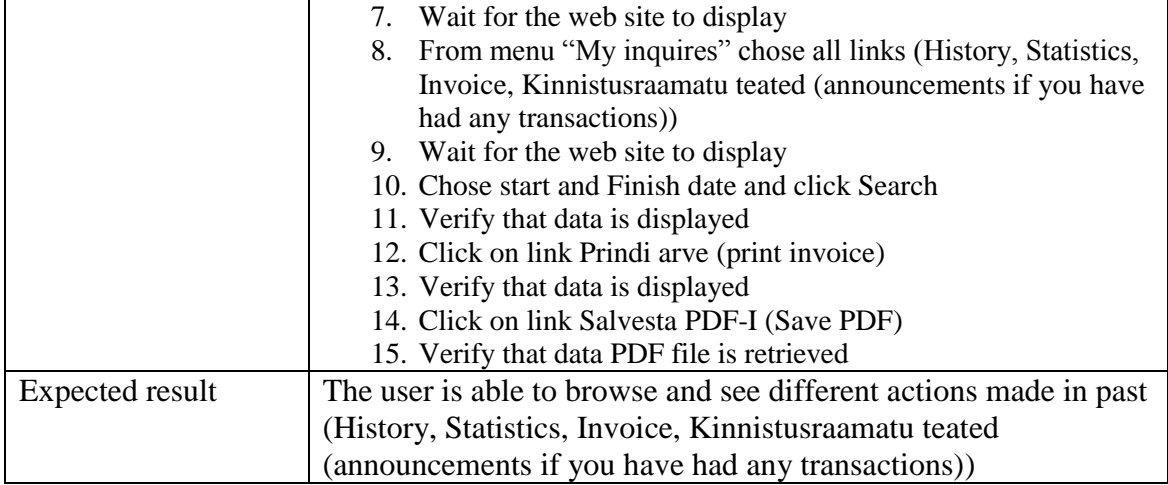

# <span id="page-58-0"></span>**Lisa 2 – Microsoft Azure'i serverite jõudluskarakteristikud**

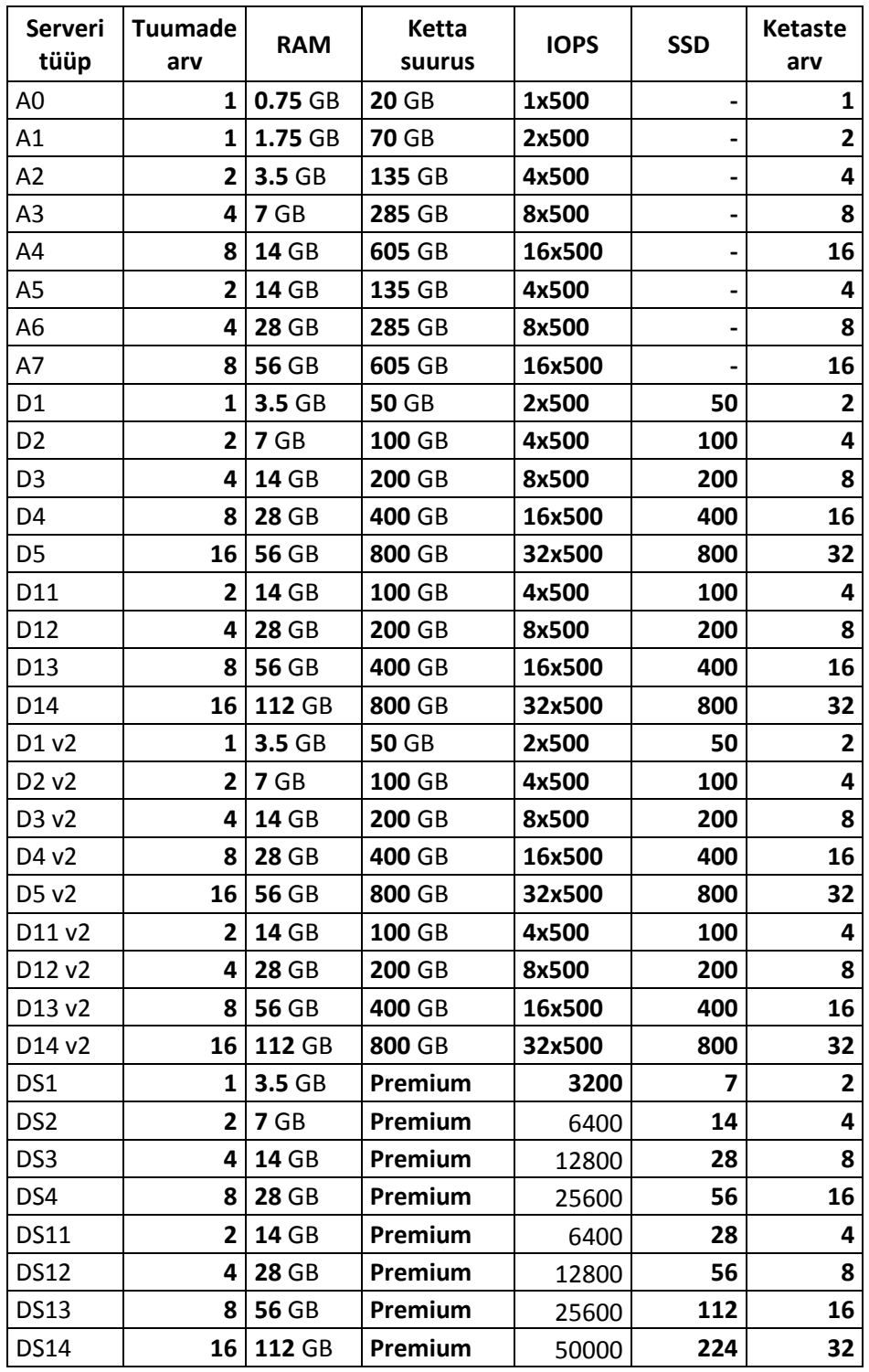

Allikas: Azure Management Console seisuga 12.03.2016.